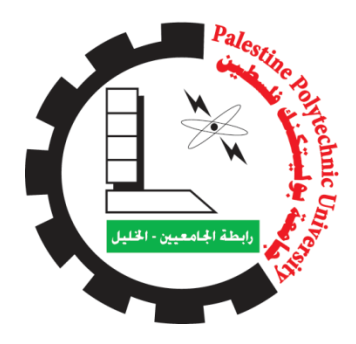

# **جامعة بوليتكنك فلسطين كلية العلوم االدارية ونظم المعلومات**

# **المشروع: تطبيق HCode**

**فريق العمل: أسامة حماد سجود المحتسب هبة الجمل**

**اشراف:**

**د. ديانا حسونة**

**قدم هذا المشروع استكماالً إلنهاء متطلبات مشروع التخرج لنيل درجة البكالوريوس في تخصص التسويق االلكتروني** 

## **الشكر والتقدير**

<span id="page-1-0"></span>نشكر الله العلي القدير الذي انعم علينا بنعمة العقل والدين. القائل بمحكم تنزيل "وفوق كل ذو علم عليم " )سورة يوسف، آية 67( وقال رسول الله (صلي الله عليه وسلم): "من صنع اليكم معروفا فكافئوه، فان لم تجدوا ما تكافئونه به فادعوا له حتى تروا انكم كافأتموه".

الى صاحبة التميز واألفكار النيرة الدكتورة ديانا حسونة، أطيب التحيات وأجملها وأنداها نر سلها لَكِ بِكل ودّ وحب وإخلاص.

ونشكر الأستاذ رامي الدراويش على مساعده التي قدمها لنا من اجل إتمام المشروع.

تعجز الحروف أن تكتب ما يحمل قلبي من تقدير واحترام.. وأن تصف ما اختلج بمليء فؤادي من ثناء وإعجاب.

فما أجمل أن يكون الانسان شمعة تُنير درب الحائرين، فشكراً لكِ على عطائك.

وال ننسى أن نتقدم بجزيل الشكر إلى جميع المعلمين والمعلمات الذين قاموا بتوجيهنا ودعمنا طيلة فترة الدراسة الجامعية.

كما نشكر كل من مد لنا يد العون لتمام ونجاح وإخراج هذا المشروع على أكمل وجه.

#### **االهداء**

# <span id="page-2-0"></span>بسم الله الرحمن الرحيم (قل اعملوا فسيرى الله عملكم ورسوله والمؤمنين) صدق الله العظيم

بعد سنين طويلة من التعب والكَبِدَ والْجَلَدِ في سبيل العلم والمعرفة، ها قد وصلنا الى نهاية مسيرتنا التعليمية، رغم كل الظروف والصعاب التي واجهتنا إال أن إرادتنا فاقت كل الظروف الصعبة، أهدي مشرر ع تخرجنا إلى من سهر وا الليالي وجاهدوا في سبيل أن نصبح لهم فخر اً في هذه الحياة، أهديه إلى أمهاتنا وآبائنا، أهديه إلى إخواننا وإخوتنا وأساتذتنا وأصدقائنا والى كل من علمنا حرفاً او كلمة.

ونسأل هللا ان ينفعنا بما علمنا ويعلمنا ما ينفعنا، وأن يبارك لنا في علمنا هذا وأن يرزقنا استكمال مسيرتنا التعليمية لما فيه النفع والخير لنا وألمتنا.

## <span id="page-3-0"></span>المحتويات

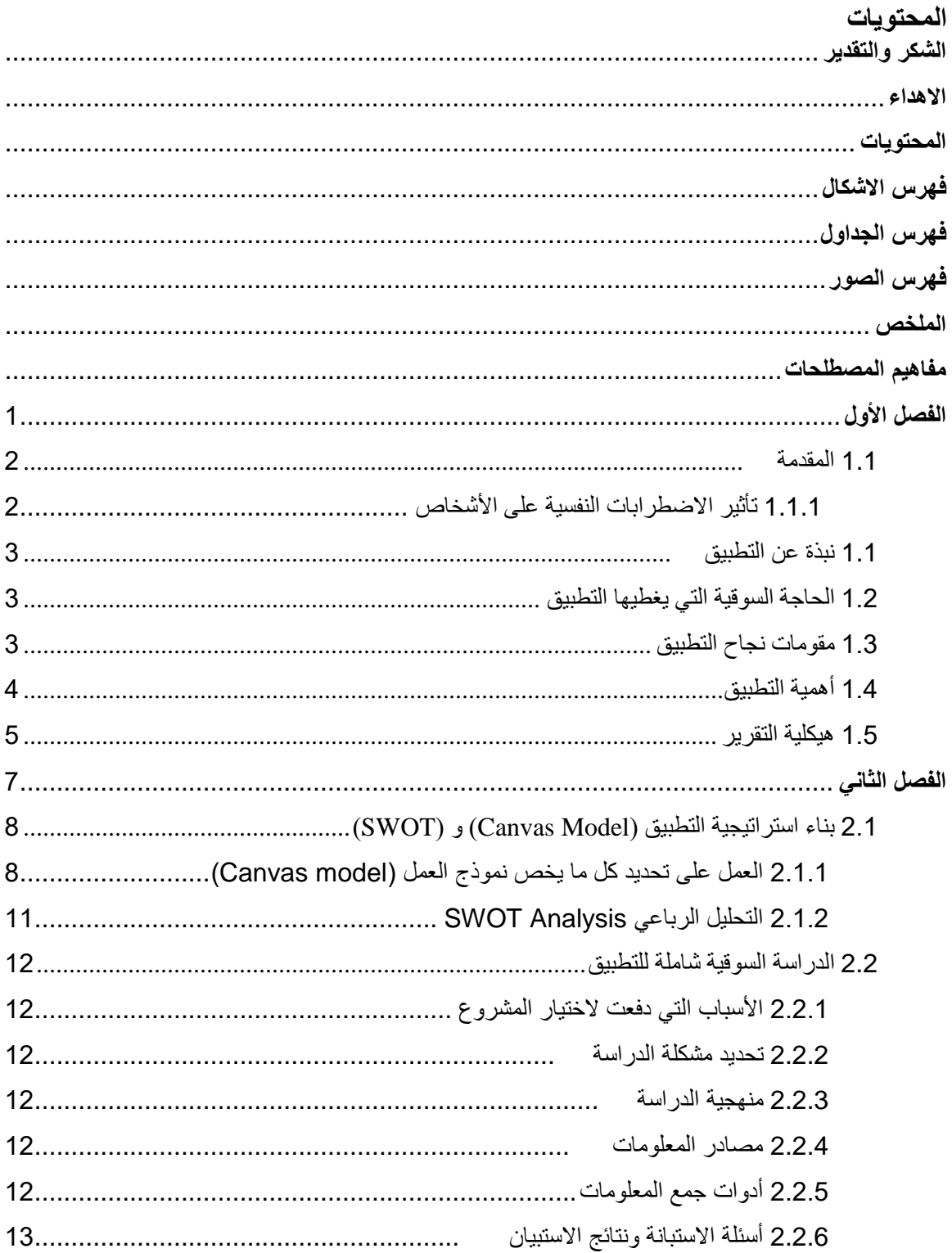

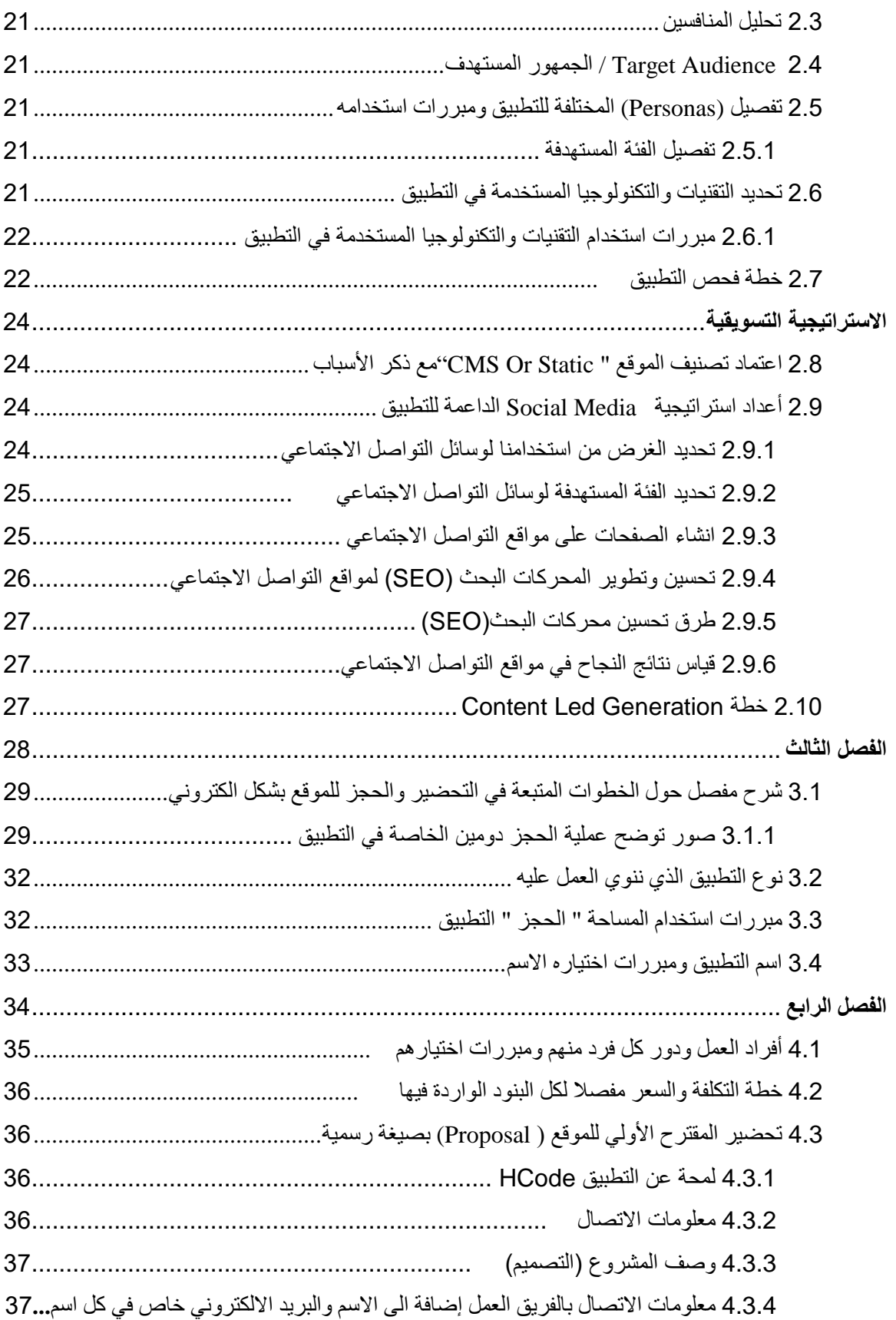

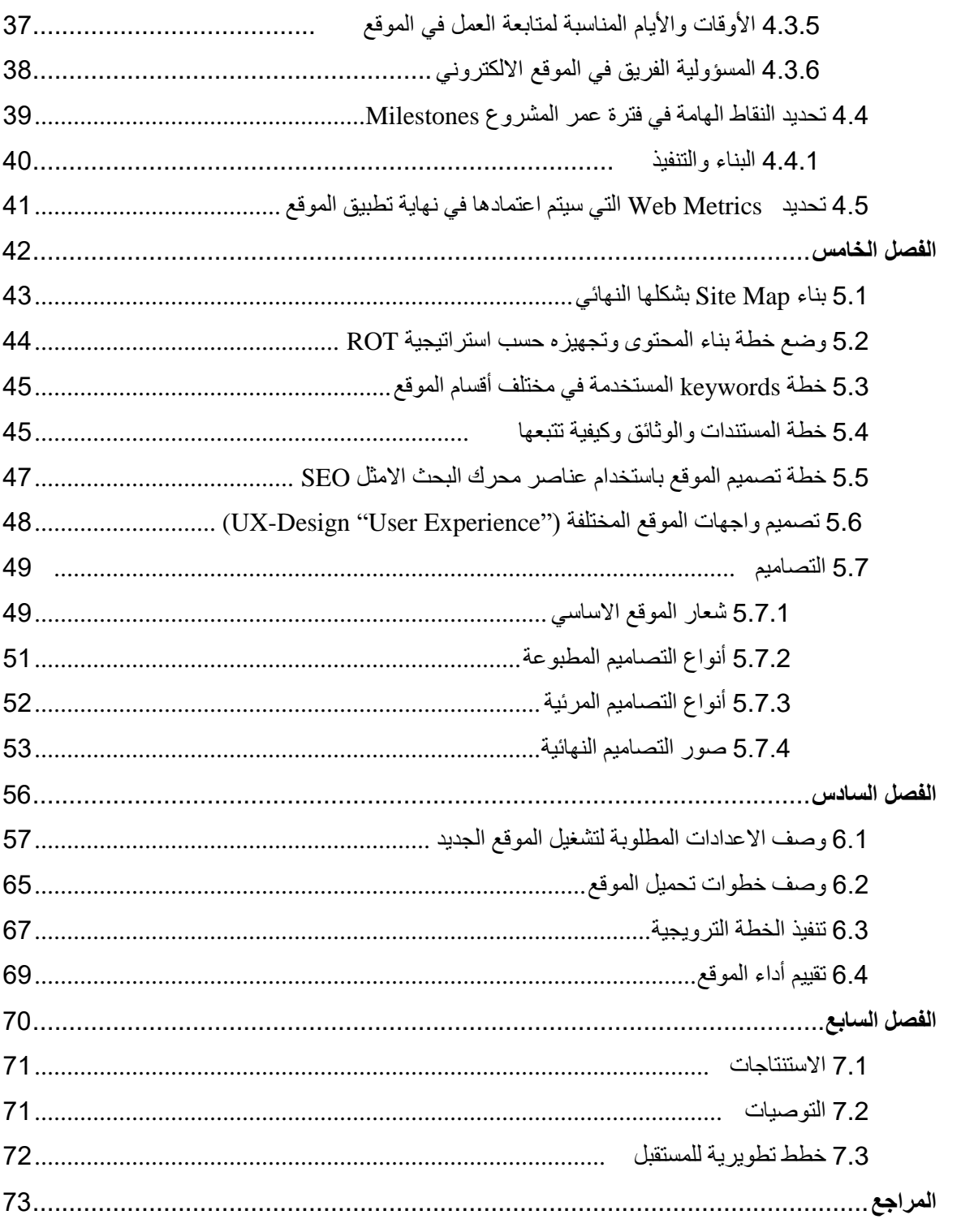

<span id="page-6-0"></span>**فهرس االشكال**

| رقم الصفحة | العنوان                                                            | رقم الشكل |
|------------|--------------------------------------------------------------------|-----------|
| 13         | الجنس                                                              | (2.1)     |
| 13         | الاعمار                                                            | (2.2)     |
| 14         | فكرة الذهاب الى الطبيب نفسى                                        | (2.3)     |
| 14         | زيارة طبيب النفسي من قبل                                           | (2.4)     |
| 15         | الاسباب التي تمنعك من زيارة الطبيب النفسي                          | (2.5)     |
| 16         | خدمة متابعة الطبيب النفسي من المنزل                                | (2.6)     |
| 17         | كم تدفع مقابل الطبيب النفسي من المنزل في الجلسة<br>الو احدة        | (2.7)     |
| 18         | لديك مشكلة ان تكون المقابلة مع الطبيب النفسي فيديو<br>عن طريق zoom | (2.8)     |
| 19         | طريقة الدفع التي تراها مناسبة لكل جلسة مع الطبيب<br>النفسى         | (2.9)     |
| 20         | طريقة الدفع المتوفرة في بلدك                                       | (2.10)    |
| 43         | خريطة الموقع                                                       | (5.11)    |
| 49         | الشعار المعتمد للموقع                                              | (5.12)    |
| 50         | ألوان الشعار                                                       | (5.13)    |
| 53         | بطاقة الدعوة                                                       | (5.14)    |
| 54         | بوستر                                                              | (5.15)    |
| 55         | بطاقة العمل                                                        | (5.16)    |

## <span id="page-7-0"></span>**فهرس الجداول**

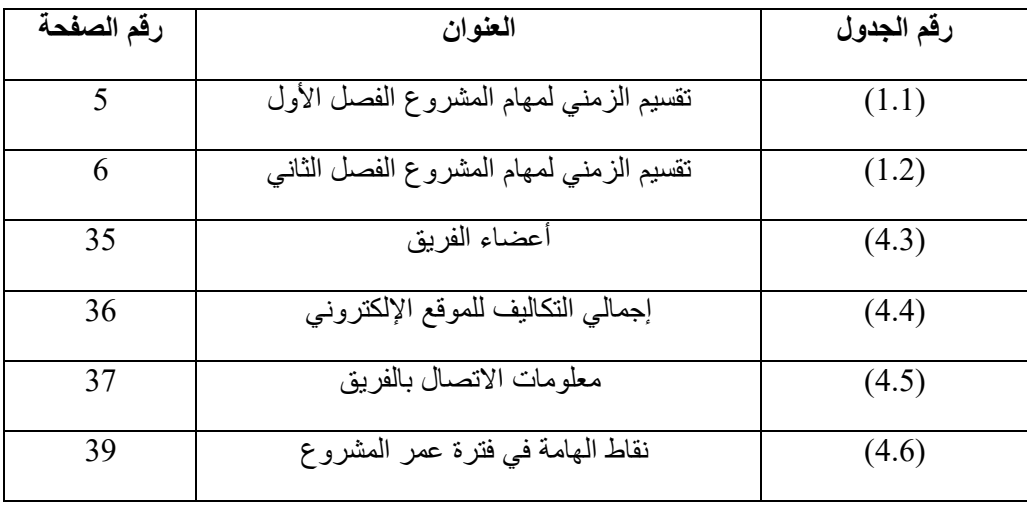

## <span id="page-8-0"></span>**فهرس الصور**

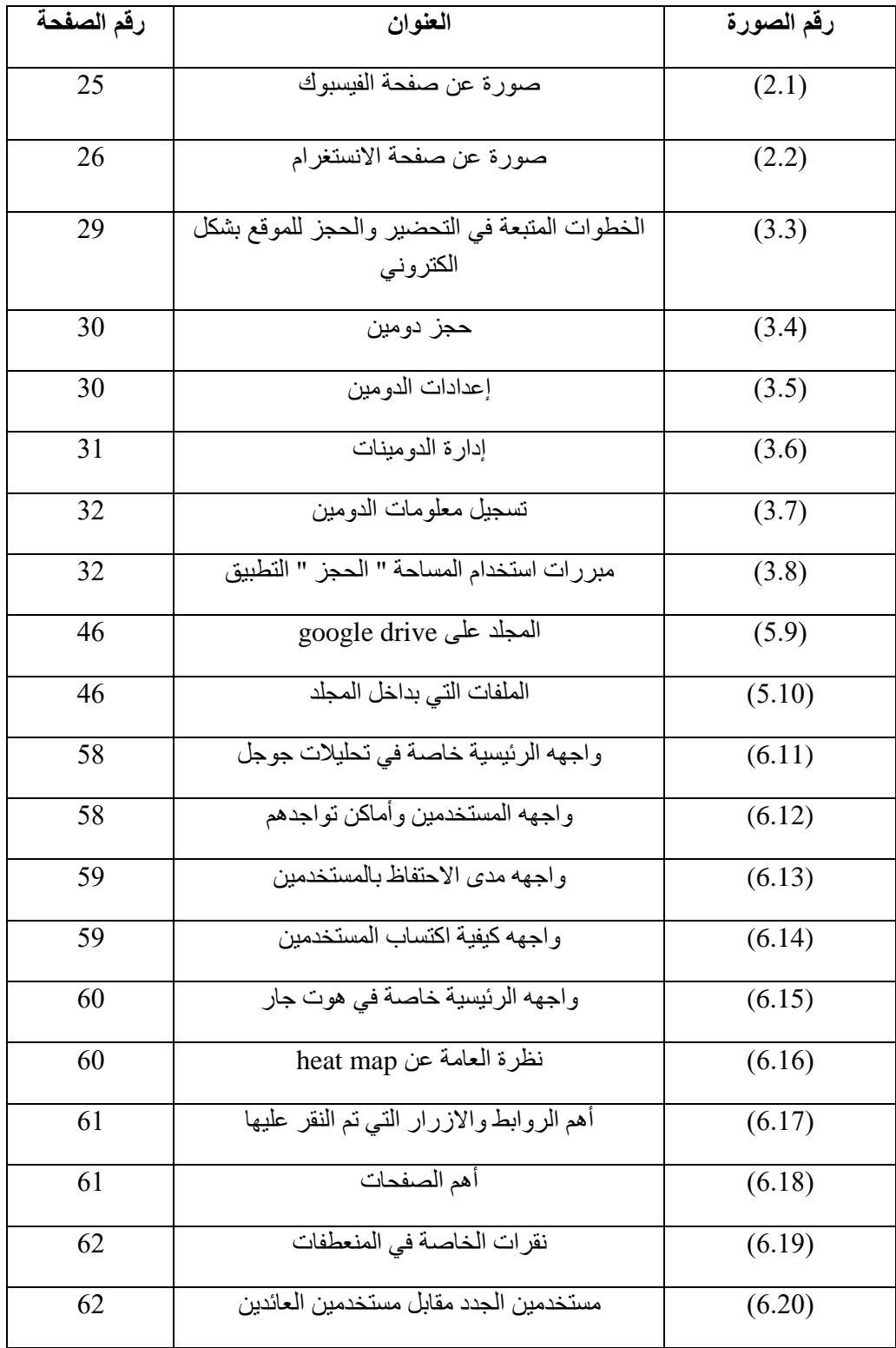

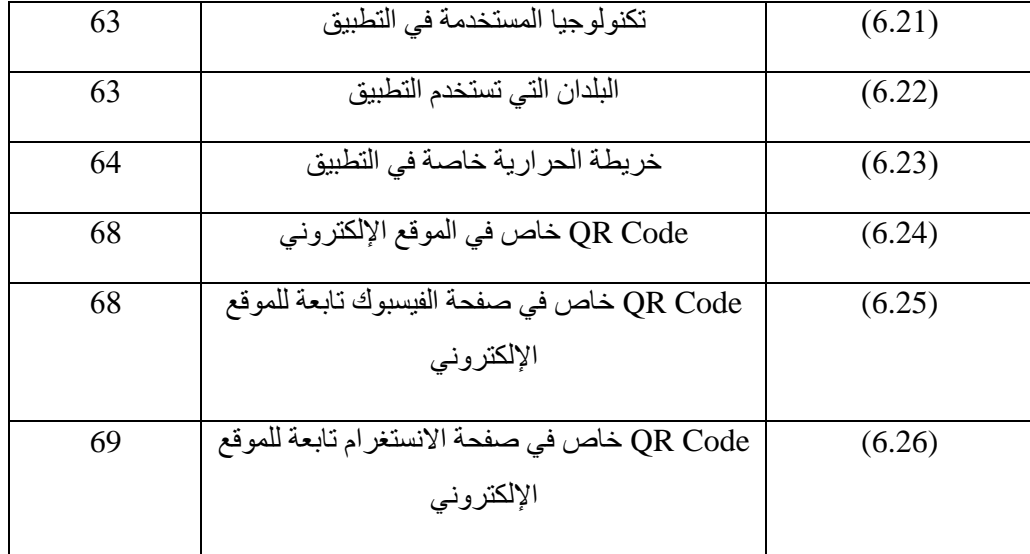

## <span id="page-10-0"></span>**الملخص**

هنالك الكثير من الأشخاص الذين يعانون من مشاكل نفسية تؤثر على حياتهم اليومية ولكنهم يعزفون عن فكرة الذهاب الى طبيب نفسي لعدة أسباب منها الشعور بالقلق من نظرة االخرين لهم والخوف والخجل، لذلك وفرنا لهم تطبيق يعمل على حل هذه المشاكل وتوفير العلاج اللازم حسب الحالة النفسية للمريض من خالل جلسات عالج الكترونية مع الطبيب النفسي يختاره المريض بنفسه، مع مراعاة الخصوصية التامة للمريض ومعلوماته.

## **Abstract**

There are many people who suffer from psychological problems that affect their daily lives, but they refuse to go to a psychiatrist for several reasons, one of them is feeling anxious about how others think about them, fear and shyness, so we provided them with an application that solves these problems and provides the necessary treatment according to the patient's psychological state. During electronic therapy sessions with a psychiatrist chosen by the patient himself, the patient's privacy and information are considered as a priority.

**مفاهيم المصطلحات:**

- <span id="page-12-0"></span> **الفئة المستهدفة:** هي مجموعة من األشخاص باختالف أعدادهم وصفاتهم يشكلون هدفاً لخدمة ما وذلك لوجود عالقة تربطهم بهذه الخدمة المعينة.
- **مخطط العمل (Canvas Model Business)**: هو أداة تستخدم لتمثيل النموذج االقتصادي للتطبيق وهي أداة مناسبة على نحو خاص لمرحلة أنشاء التطبيق ويستخدم لصياغة مخطط واطالق خدمة جديدة.
	- **المنافسين غير المباشرين**: عيادات األطباء النفسيين.
	- **المنافسين المباشرين:** مواقع تقدم نفس الخدمة في الوطن العربي وهي الجلسات العالجية االلكترونية.
- **المقاييس )Metrics):** هي مؤشرات من اجل تقييم المستخدمين للتطبيق والعمل على تتبع الأداء والنتائج الخاصة في التطبيق من اجل تحليل مقاييس لمقارنه الأداء.
- **خريطة الموقع:** هي أداة توضح من خاللها الصفحات الموجودة على الموقع وما تحتويه كل الصفحة من اجل معرفة الزبائن.

## **الفصل األول**

مقدمة العامة عن التطبيق ويشمل هذا الفصل:

- **1.1 مقدمة ونبذة عن التطبيق**
- <span id="page-13-0"></span>**1.2 لماذا هذا التطبيق؟ )ما الحاجة السوقية التي يغطيها(**
	- **1.3 مقومات نجاح التطبيق**
		- **1.4 أهمية التطبيق**
		- **1.5 هيكلية التقرير**

#### <span id="page-14-0"></span>**1.1 المقدمة:**

يقدم المشروع تصور هاماً عن المشاكل النفسية ويعمل التطبيق على مساعدة الأشخاص الذين يعانون من تلك المشاكل، والتي من الممكن ان تكون ناتجة من عدة أمور مثل ضغط العمل أو ضغط المجتمع وغيرها

تتعلق الصحة النفسية برفاهية الشخص العاطفية والنفسية واالجتماعية، كما أنها الجزء األكثر أهمية ألنه يؤثر على كل جانب من جوانب حياتنا، وظروف الصحة العقلية تؤثر على كل ما نفعله او نفكر فيه او نقوله ويزيد من خطر حدوث مشاكل. تعتبر الصحة النفسية والجسدية من المكونات االساسية للصحة العامة. فمثال االمراض المزمنة التي تصيب الشخص كمرض السكري يمكن ان يؤدي الى زيادة خطر اإلصابة باإلمراض النفسية. ويؤدي الحفاظ على صحة نفسية إيجابية الى زيادة الإنتاجية وتعزيز صورتنا الذاتية وتحسين العلاقات مع احبائنا. (أهمية الصحة النفسية، 2023(

وتكمن أهمية التطبيق في مساعدة الأشخاص على مقابلة أطباء نفسيين من جميع انحاء العالم والتواصل معهم عبر التطبيق، من خلال حجز موعد مع طبيب نفسي بحيث يقوم الشخص باختيار الطبيب بنفسه بناء على اقتراحات الأطباء الظاهرة له مع العلم بأن المعلومات الخاصة بالطبيب كشهادته وتخصصه تظهر بالوصف الخاص بملفه الشخصي للطبيب النفسي.

## <span id="page-14-1"></span>**1.1.1 تأثير االضطرابات النفسية على األشخاص:**

تؤدي االضطرابات النفسية الى مجموعة كبيرة من امراض الصحة النفسية وهي اضطرابات تؤثر على مزاجك وتفكيرك وسلوكك. من االمثلة على االمراض النفسية: االكتئاب، واضطرابات القلق، واالنفصام، واضطراب الشهية والسلوكيات التي تسبب الإدمان. يتعرض الكثير من الأشخاص لمشكلات تتعلق بالصحة العقلية من وقت لأخر، ولكن يصبح القلق المتعلق بالصحة العقلية مرضا نفسيا عندما تسبب العالمات واالعراض المستمرة اجهادا متكرر في المدرسة او العمل، او في علاقاتك بالأشخاص الاخرين. في معظم الحالات، يمكن التعامل مع الأعراض من خلال مجموعة من الأدوية والعلاج بالكلام (العلاج النفسي) (المرض النفسي ، 1998)

#### <span id="page-15-0"></span>**1.1 نبذة عن التطبيق:**

**تطبيق (HCode )**هو تطبيق يساعد األشخاص الذين لديهم مشاكل نفسية من خالل إنشاء حلقة اتصال بين الطبيب النفسي والمريض، ويتم التواصل من خالل الرسائل او مقابلة فيديو عن طريق الزووم، ويقدم الطبيب النفسي العالج المناسب حسب حالة الشخص.

## <span id="page-15-1"></span>**1.2 الحاجة السوقية التي يغطيها التطبيق**:

- **.1** يوفر التطبيق العالج المناسب لألشخاص الذين يعانون من مشاكل نفسية من خالل وجود أطباء نفسيين متخصصين على التطبيق.
- **.2** يشجع التطبيق األشخاص على العالج النفسي، وجعلهم يقومون بإعادة التفكير في فكرة التحدث الى طبيب نفسي، وإعادة النظر بالأمر بسبب وجود بعض الأشخاص الذين يتجاهلون الفكرة حتى مع أنفسهم.
- **.3** مساعدة األشخاص الذين يرغبون بالتواصل مع طبيب نفسي دون الحاجة الى الذهاب اليه مباشرة بل يقابله عن طريق التطبيق وبالتالي يعمل ذلك على التخلص من فكرة الشعور بالقلق او الخجل من نظرة المجتمع او االهل.
- **.4** المساعدة إلى تحقيق راحة أكبر لألشخاص ومساعدتهم في تحقيق إيجابية أكبر في حياتهم وتعزيز مشاعر هم الإيجابية تجاه الحياة.

## <span id="page-15-2"></span>**1.3 مقومات نجاح التطبيق**:

كل مشروع له أسبابه ومقومات نجاحه، فال بد من وجود هذه المقومات لتزيد من فرص نجاح المشروع بغض النظر عن نوعه، بالنظر الى التطبيق الإلكتروني الذي يتم بناءه فان مقومات نجاحه تتضمن التالي:

#### **.1 الفكرة التي تعتبر أساس انشاء التطبيق:**

تعد الفكرة من اهم مقومات نجاح المشروع، والفكرة التي قمنا باختيارها هي الفكرة األولى من نوعها في فلسطين وسوف يؤدي ذلك الى اقبال من قبل الفئة المستهدفة.

#### **.2 تصميم التطبيق:**

من العوامل نجاح التطبيق توفير واجهات سهلة الاستخدام تناسب جميع الأشخاص الذين يشعرون بالقلق من نظرة المجتمع، حيث أن التطبيق ال يحتوي على صفحات فارغة او أخطاء وسهل الوصول الى الهدف المطلوب بأقل وقت وجهد، وسهولة قراءة الخط المستخدم في التطبيق مما يساعد على سهولة التفاعل مع التطبيق.

#### **.3 التسويق:**

يعتبر التسويق العنصر الأساسي لأي مشروع وخاصة ان كانت فكرته جديدة وتخاطب الفئة المستهدفة بشكل جيد فلا بد من الخطط التسويقية التي تعمل على بناء صورة ذهنية في عقول المستخدمين عن التطبيق، والتي تشعرهم انا هذا التطبيق يساعدهم في حل االضطرابات النفسية وأيضا بالراحة واألمان والثقة.

#### **.4 الميزة التنافسية:**

تكمن الميزة التنافسية للتطبيق على انه األول من نوعه وعمله وفكرته في فلسطين، ولكن يوجد له منافس بشكل مباشر من قبل المواقع التـي تقدم جلسات علاج نفسية الكترونية، وبشكل غير مباشر مثل عيادات الأطباء النفسين.

#### **.5 المحتوى:**

يكون محتوى التطبيق االلكتروني هو األساس في جذب األشخاص المعنيون في متابعة صحتهم النفسية والحفاظ عليها والتخلص من المشاكل النفسية او الضغوط النفسية التي تواجههم، محتوى التطبيق صادق بحيث يحتوي على أطباء نفسيين مختصين حاصلين على شهادات علمية موثقة وموجودة على التطبيق في ملفهم الشخصي. يمكن ان يؤدي ذلك الى نجاح التطبيق واالستمرار بتكرار الزيارات، وان اول انطباع يأخذه المستخدم عن المحتوى يبقى راسخا في ذهنه للأبد، فلا بد من الاهتمام بالمحتوى وبجميع عناصر المحتوى من صور وغيرها فهو يلعب دوراً أساسيا فى جذب المستخدمين.

## <span id="page-16-0"></span>**1.4 أهمية التطبيق**:

- يساعد األشخاص على عالج مشاكلهم وضغوطاتهم النفسية.
	- التخلص من الشعور بالخجل والقلق من نظرة المجتمع.
- زيادة الوعي لدى األشخاص بأهمية الصحة النفسية وضرورة االعتناء بها.
	- القدرة على التواصل مع أطباء من مختلف انحاء العالم.

<span id="page-17-0"></span>**1.5 هيكلية التقرير**: هيكلية التقرير في الفصل الأول والفصل الثاني: **هيكلية التقرير في الفصل األول:**

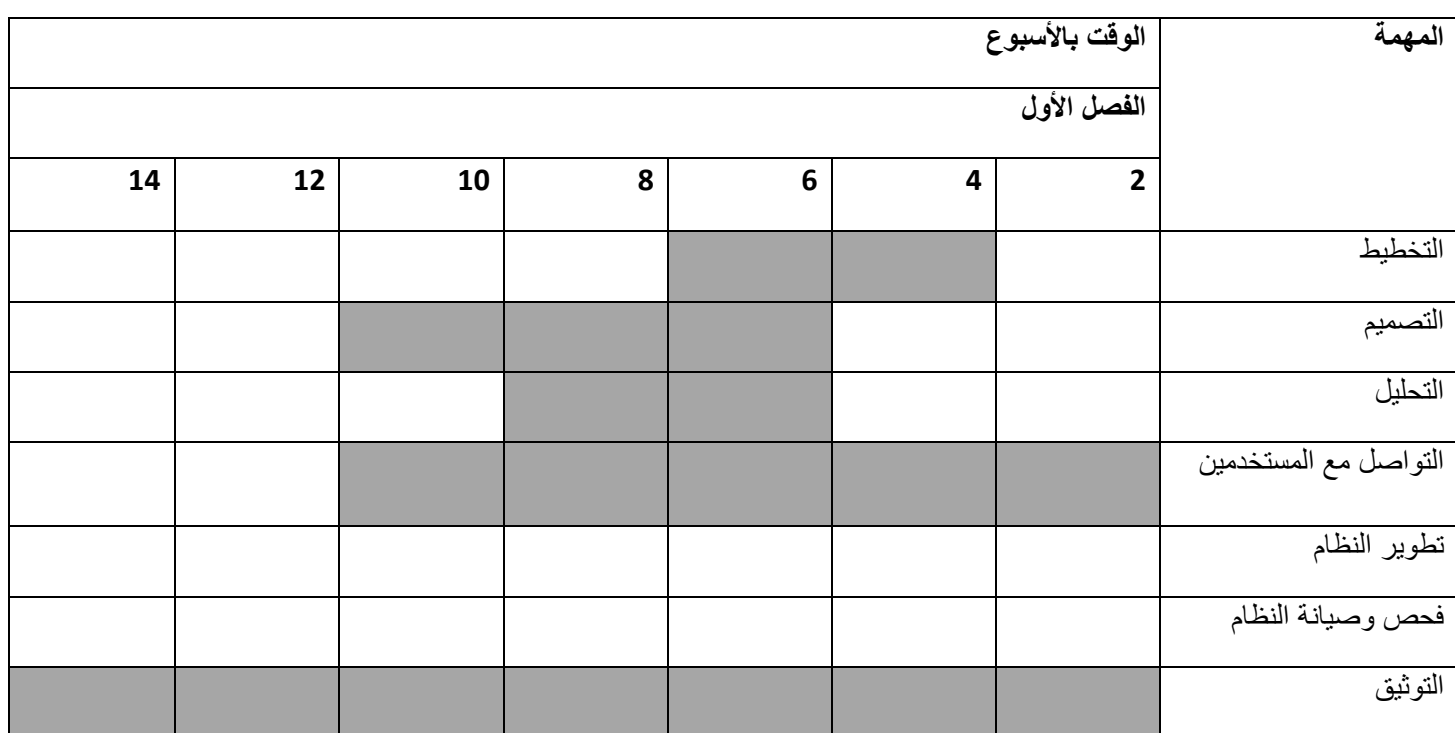

**)جدول 1.1( التقسيم الزمني لمهام المشروع الفصل األول** 

## **هيكلية التقرير في الفصل الثاني:**

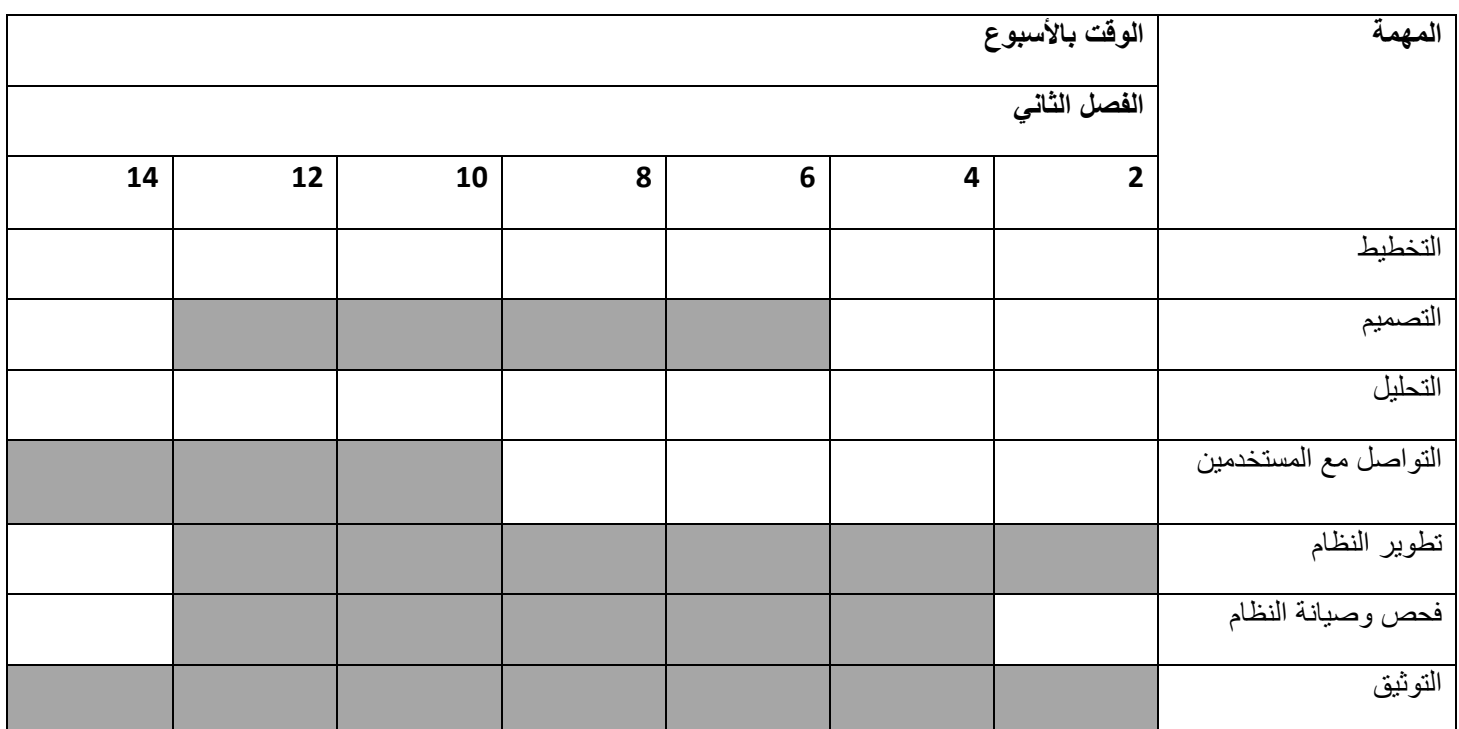

**)جدول 1.2( التقسيم الزمني لمهام المشروع الفصل الثاني** 

**هيكلية العمل الفصل األول** على المشروع كما **موضح أعاله في الجداول** حيث تم العمل على المشروع خالل األسابيع الدراسية وتم انجاز الفصول ثالث األولى من المشروع التخرج اما **هيكلية العمل الفصل الثاني** تم العمل على المشروع خلال الأسابيع الدراسية وتم انجاز باقي الفصول خاصة في المشروع التخرج من خلال العمل على تصميم وتطوير نظام الموقع ومن ثم فحص نظام الموقع قبل رفعة على متاجر التطبيقات.

## <span id="page-19-0"></span>**الفصل الثاني**

تخطيط واستراتيجية الموقع االلكتروني ويشمل هذه الفصل:

- **2.1 بناء استراتيجية التطبيق المنوي تأسيسه، باستخدام Model Canvas وSWO .**
	- **2.2 دراسة سوقية شاملة بحسب االصول العلمية )تحديد مشكلة الدراسة، المنهجية، االدوات، النتائج(.**
		- **2.3 تحليل المنافسين**
		- **2.4 تحديد Audience Targetحسب تحليل استراتيجية التطبيق**
			- **2.5 تفصيل Personasالمختلفة للموقع ومبررات اختيارها**
		- **2.6 تحديد التقنيات والتكنولوجيا المستخدمة في التطبيق ومبررات استخدامها** 
			- **2.7 خطة فحص الموقع بعد التطبيق**
			- **2.8 اعتماد تصنيف الموقع " Static Or CMS"مع ذكر األسباب**
				- **2.9 اعداد استراتيجية Media Social الداعمة للموقع** 
					- **Content Led Generation خطة 2.10**

## <span id="page-20-0"></span>**2.1 بناء استراتيجية التطبيق )Model Canvas )و )SWOT)**

## <span id="page-20-1"></span>**2.1.1 العمل على تحديد كل ما يخص نموذج العمل )model Canvas):**

## **.1 الفئة المستهدفة:**

- األشخاص الذين لديهم مشاكل نفسية ويحتاجون للعالج.
- األشخاص الذين يشعرون بالخجل من التحدث عن فكرة الذهاب الى طبيب نفسي.
	- األشخاص الذين يشعرون بالقلق من نظرة المجتمع حول العالج النفسي.
		- األشخاص الذين يبحثون عن أسعار اقل للخدمات النفسية.

#### **.2 بناء العالقات:**

- ارسال اشعارات في حال دخول أطباء جدد على التطبيق.
- ارسال ايميالت ورسائل خاصة للمستخدمين لمعرفة مدى رضاهم عن التطبيق.

### **.3 القيمة المقدمة للزبائن:**

- تقديم نصائح تتعلق بالصحة النفسية من خالل األخبار.
- إمكانية حجز موعد مع الطبيب النفسي الذي يختاره المريض.
	- التذكير بالمواعيد عبر رسائل البريد االلكتروني.
- ﴿ اِمكانية تقييم الأطباء، للمساعدة على اتخاذ القرار أفضل بتوفير معلومات عن الأطباء من قبل المستخدمين داخل التطبيق.
	- التواصل مع أطباء نفسيين من حول العالم.
	- توفير خدمات العالج النفسي بشكل الكتروني بما يناسب الفئة المستهدفة.
	- عمل خصم في حال قام المستخدم بتسجيل مجموعة من جلسات عالج بشكل شهري.

## **.4 األنشطة األساسية:**

- ترويج اعالنات لمقدم الخدمة )الطبيب(.
- ترويج اعالنات لمستقبل الخدمة )المريض(.
	- استخدام CMS لبناء التطبيق.
- استخدام لغات البرمجة من قبل المطورين.
	- تصميم واجهة التطبيق.
- تصميم التطبيق بحيث يسمح برفع الملفات والتقارير بين الطبيب والمريض.
	- .Host وحجز domain name حجز

## **.5 الشركاء الرئيسيين:**

- األطباء النفسيين.
- تطبيق Zoom من خالله يتم عمل جلسات العالج النفسي اونالين.

## **.6 القنوات المستخدمة:**

- التطبيق.
- .)google play and app store( التطبيقات متاجر
	- .Website

## **.7 الموارد الرئيسية:**

- رأس المال.
- التكنولوجيا المستخدمة في عمل التطبيق.
	- مبرمجين التطبيق.
	- مصممين التطبيق.

## **.8 التكاليف المطلوبة:**

- بناء التطبيق.
- اإلعالنات والترويج.
	- مطورين التطبيق.
- .Domain name  $+$  host  $\bullet$

## **.9 العوائد من المشروع:**

- أخذ نسبة من كل جلسة مع الطبيب النفسي.
- عمل خصومات إذا أخذ الشخص أكثر من جلسة أسبوعيا او شهريا.
	- اإلعالنات والترويج.

## **شرح النموذج )model Canvas)**

**الهدف من التطبيق** مساعدة األشخاص الذين يواجهون صعوبة في الذهاب الى طبيب نفسي بشكل مباشر ألسباب معينة كالشعور بالخوف من نظرة المجتمع أو الخجل من التحدث عن الموضوع باإلضافة الى وجود بعض األشخاص الذين لا يشعرون بضرورة التواصل مع الطبيب، ونعمل في تطبيقنا على تسهيل التواصل بينهم وبين الأطباء النفسيين وأخذ جلسات اما عن طريق الرسائل او عن طريق مقابلة فيديو زووم، كما سوف يقوم التطبيق بإرسال اشعارات للتذكير بمواعيد الجلسات الخاصة بالمريض لحضروها.

## <span id="page-23-0"></span>**2.1.2 التحليل الرباعي Analysis SWOT**:

#### **نقاط القوة:**

- **.1** منصة تجمع أطباء النفسيين بكافة التخصصات من أنحاء العالم. **.2** تقديم خدمة العالج النفسي بطريقة إلكترونية من خالل مكالمة صوتية او مقابلة فيديو.
	- **.3** تصميم التطبيق بطريقة سهلة االستخدام.
	- **.4** إمكانيه فتح التطبيق على أكثر من منصة )كمبيوتر، هاتف محمول، ايباد(.
		- **.5** إمكانية رفع الملفات عبر الموقع من الطبيب النفسي او المريض.

#### **نقاط الضعف:**

**.1** يحتاج التطبيق الى أن يكون متصل باإلنترنت بشكل دائم. **.2** حداثة الموقع، وعدم وجود وعي كافي عن التطبيق بالنسبة للمستخدمين التطبيق بشكل فعلي.

#### **الفرص:**

- **.1** وجود أشخاص ال يفضلون فكرة الذهاب الى عيادة الطبيب النفسي.
	- **.2** عدم وجود منافسين مباشرين للتطبيق.
- **.3** التطبيق موجود اونالين بشكل إلكتروني والوصول لعدد أكبر من المستخدمين للتطبيق.
	- **.4** زيادة نسبة الوعي لدى األشخاص بالصحة النفسية وتأثيرها وأهميتها.

#### **التهديديات:**

- **.1** قضايا الخصوصية وسرية البيانات في التطبيق بسبب كثرة المخترقين.
	- **.2** اختالفات اللغة والثقافات.
	- **.3** اختالف التوقيت الزمني بين المريض والطبيب النفسي.
		- **.4** وجود فئات من األشخاص ال تؤمن بالطب النفسي.

## <span id="page-24-0"></span>**2.2 الدراسة السوقية شاملة للتطبيق**:

## <span id="page-24-1"></span>**2.2.1 األسباب التي دفعت الختيار المشروع:**

- تطبيق يساعد الأشخاص الذين يواجهون صعوبة في الذهاب الى طبيب نفسي.
- توفير قناة تواصل بين المرضى واالطباء النفسيين مما يساعدهم ويشجعهم على االعتناء واالهتمام بصحتهم النفسية.
- عدم العناية بالصحة النفسية له آثار جانبية سلبية، وجب علينا العمل على انشاء جزء توعوي بالتطبيق لزيادة وعي المجتمع بأهمية العناية واالهتمام بالصحة النفسية.

## <span id="page-24-2"></span>**2.2.2 تحديد مشكلة الدراسة:**

العمل على إيجاد الحل لألشخاص الذين يشعرن بالخجل، الخوف، القلق من التحدث بموضوع الذهاب لطبيب نفسي ونظرة المجتمع وتوعية الاشخاص الذين لا يؤمنون بالطب النفسي او يعتقدون انه لا يوجد داعي للذهاب بسبب اعتقادهم ان المرض سيزول من تلقاء نفسه من دون عالج إن انتظروا وقتا كافيا وعدم اقتناعهم باللجوء الى العالج كون الشعور بأعراض المرض النفسي ال يستمر بشكل متواصل فالصحة النفسية تؤثر على الشخص وعلى من حوله لذلك العمل على توعيتهم من خالل مواقع التواصل االجتماعي أمر مهم حتى لو لم يشعر بأعراض خطيرة ألنه بكل االحوال سوف تساعد الشخص على استعادة التوازن النفسي المفقود بين ضغوط الحياة اليومية.

## <span id="page-24-3"></span>**2.2.3 منهجية الدراسة:**

من خالل عمل استبيان يشمل جميع الفئات يتضمن مجموعة من **االسئلة المغلقة**.

### <span id="page-24-4"></span>**2.2.4 مصادر المعلومات:**

االستبيان الذي تم توزيعه على عينة عشوائية بسيطة بشكل الكتروني، والعمل على أخذ المعلومات من الطبيب النفسي اياد العزة والحصول على النتائج المطلوبة لالستبيان.

#### <span id="page-24-5"></span>**2.2.5 أدوات جمع المعلومات:**

تم استخدام االستبانة كأداة بحث علمي، وتم توزيعها بشكل االلكتروني وكانت عينه **االستبيان تحتوي على ١٥٠ فرد أجابوا على االستبيان.**

## <span id="page-25-0"></span>**2.2.6 أسئلة االستبانة ونتائج االستبيان:**

**السؤال األول: الجنس:**

تبين من خالل النظر االستبيان ان **نسبة االناث أكبر من نسبة الذكور** حيث انه **نسبة االناث هي %53.3** و**نسبة الذكور .%46.7**

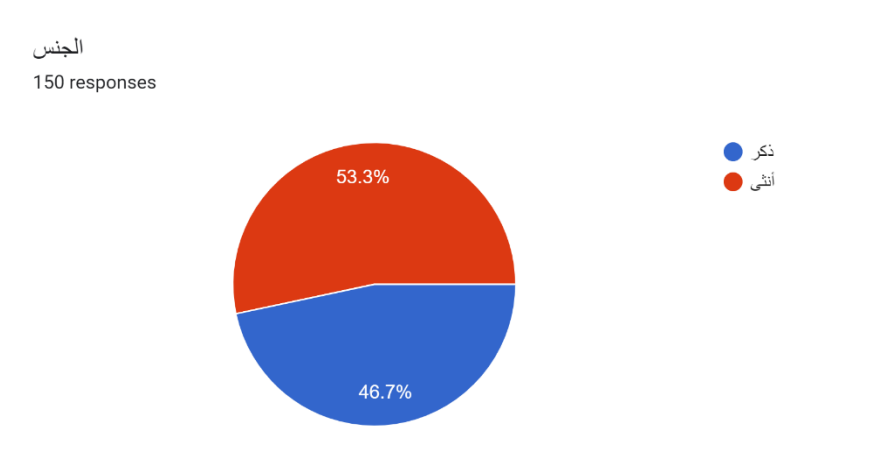

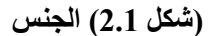

**السؤال الثاني: العمر:** 

بعد االطالع على االستبيان فيما يخص العمر تم تقسيمه إلى **ثالث فئات العمرية** حيث انه تبين أكبر **فئة العمرية هي من )25-21(** حيث انه نسبتهم **%43** ويليها فئة العمرية **من بين )20-10(** ونسبتهم **%31 ويليها فئة** العمرية **من بين )30-26(** ونسبتهم .**%26**

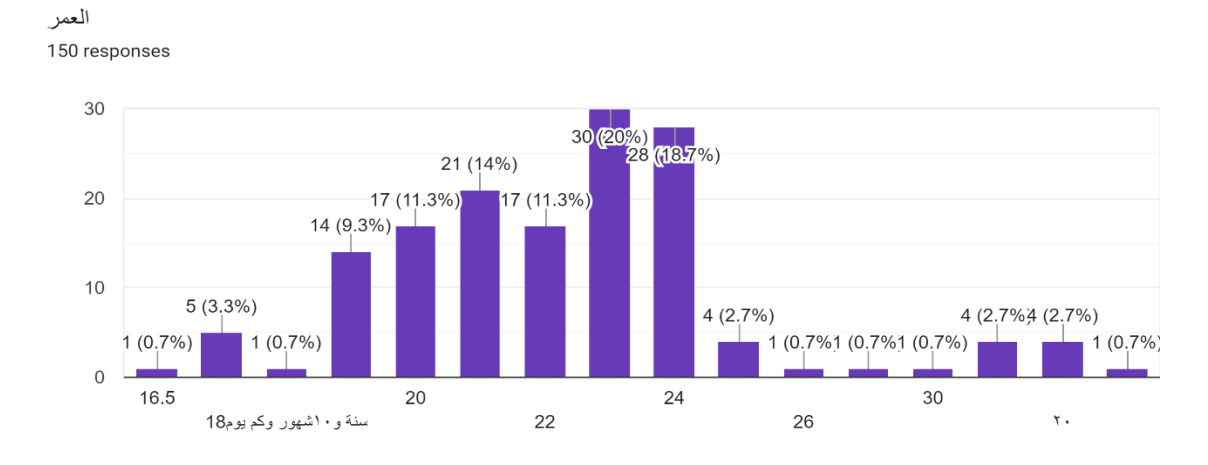

**)شكل 2.2( االعمار**

**السؤال الثالث: هل راودتك فكرة الذهاب الى الطبيب النفسي :** 

بعد االطالع على االستبيان تبين ان النسبة األكبر **هي "نعم" بنسبة ٪56** وبعدها **تأتي "ال" بنسبة ٪29.3** وهناك اشخاص كانت اجابتهم **"ربما" بنسبة ٪14.7 وهي نسبة جيدة.**

هل راودتك فكرة الذهاب الى الطبيب النفسي؟ 150 responses

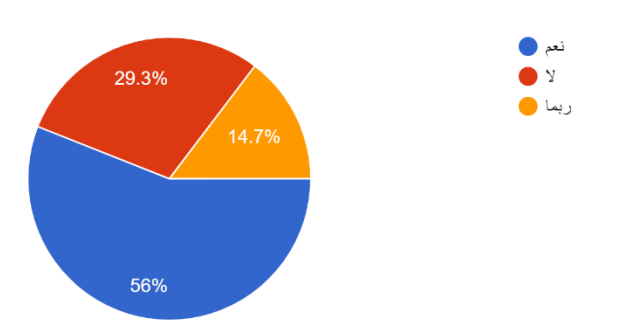

**)شكل 2.3( فكرة الذهاب الى الطبيب نفسي** 

**السؤال الرابع: هل قمت بزيارة الطبيب النفسي من قبل:**

بعد االطالع على تحليل االستبيان تبين ان هناك **٪63.3 اجابوا "ال"** وهي النسبة األكبر اما بالنسبة لألشخاص الذين اجابوا **ب "نعم" كانت نسبتهم ٪36.7**

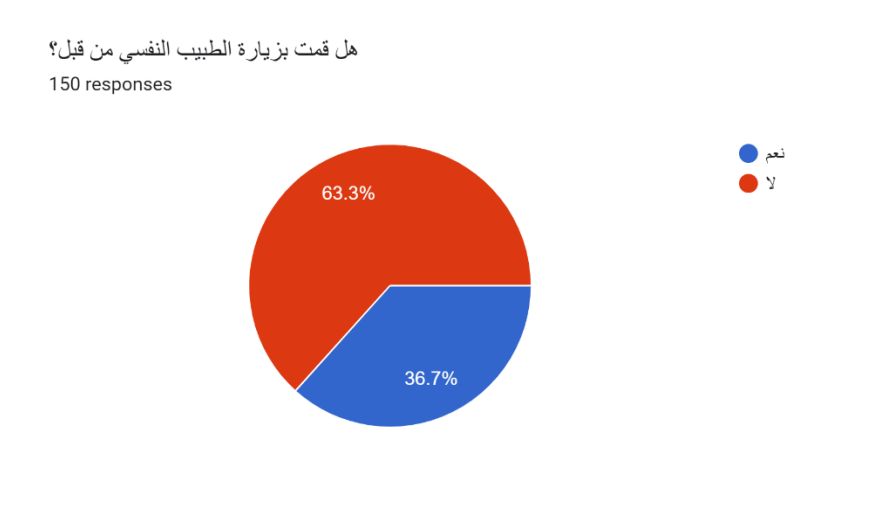

**)شكل 2.4( زيارة طبيب النفسي من قبل** 

**السؤال الخامس: باعتقادك ما هي االسباب التي تمنعك من زيارة الطبيب النفسي: كانت النسب كالتالي:**

- **:٪68** هي النسبة األكبر ويعود سببها لعدم شعورهم بالحاجة لزيارة الطبيب النفسي.
- **:٪48.7** هي النسبة التي تأتي بعد النسبة األكبر ويعود سببها لشعورهم بالقلق من نظرة المجتمع من زيارة الطبيب النفسي.
- **:٪24.7** هي النسبة الثالثة التي يعود سببها لشعورهم بالخجل من التحدث بهذا الموضوع.
	- **:٪12.7** هي النسبة األقل والتي يعود سببها بأنهم ال يؤمنون بالطب النفسي.

(ويتم الاستنتاج ان النسب الأكبر تعود لقلة الوعي بأهمية الطبيب النفسي وشعورهم بالخجل والقلق من فكرة الذهاب لطبيب نفسي(.

باعتقادك ماهي الأسباب التي تمنعك من زيارة الطبيب النفسي؟

150 responses

**)شكل 2.5( االسباب التي تمنعك من زيارة الطبيب النفسي**

الشعور الخجل من التحدث بهذا الموضوع  $-37(24.7%)$ لشعور بالقلق من نظرة المجتمع من زيارة  $-73(48.7%)$ لطبيب النفسي عدم الشعور بحاجة لزيارة الطبيب النفسي  $-102(68%)$ لا أؤمن بالطب النفسي  $-19(12.7%)$  $\mathbf 0$ 25 50 75 100 125

**السؤال السادس: إذا توفرت لك خدمة متابعة الطبيب النفسي من المنزل هل انت مستعد للتواصل معه:**

حسب النتائج الظاهرة في االستبيان فان النسبة األكبر وبفارق كبير هي **"نعم" بنسبة ٪86.7** وهي نسبة ممتازة اما االشخاص الذين **اجابوا ب "ال" كانوا بنسبة ٪13.3** وهي نسبة قليلة.

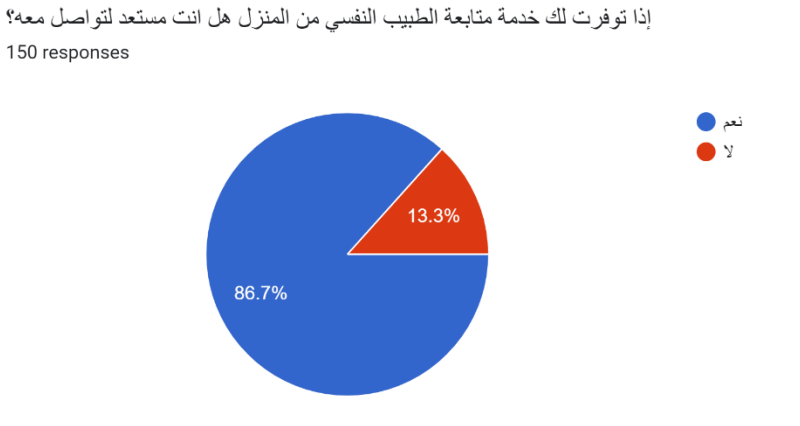

**)شكل 2.6( خدمة متابعة الطبيب النفسي من المنزل**

**السؤال السابع: كم انت مستعد ان تدفع مقابل الطبيب النفسي من المنزل في الجلسة الواحدة:**

من خالل النتائج الظاهرة في االستبيان فان **النسبة األكبر كانت ٪48.7** وهي نسبة االشخاص المستعدين **لدفع \$15-10** والنسبة التي **تليها هي ٪37.3** وهم االشخاص الذين مستعدين **لدفع \$20-15** والنسبة األقل **وهي ٪14** لألشخاص المستعدين **لدفع** .**\$25-20**

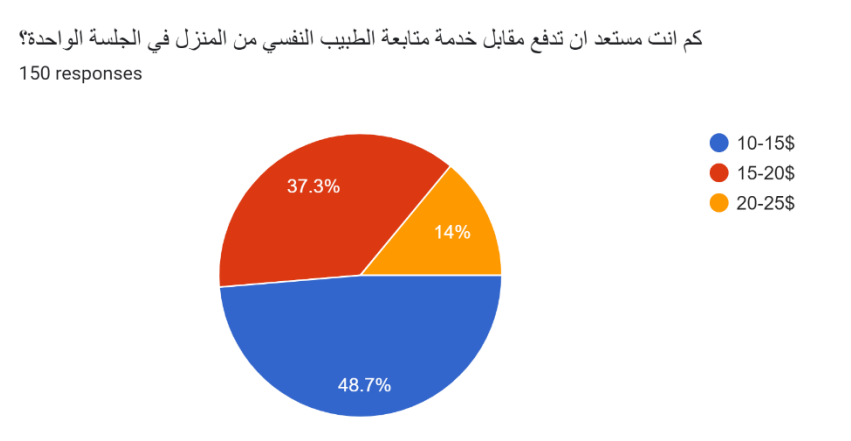

**)شكل 2.7( كم تدفع مقابل الطبيب النفسي من المنزل في الجلسة الواحدة**

**السؤال الثامن: هل لديك مشكلة ان تكون المقابلة مع الطبيب النفسي فيديو عن طريق Zoom:** 

تبين من خالل النظر لالستبيان النسبة األكبر للذين اجابوا ب **"ال" كانت ٪35.3** والذين اجابوا **ب "نعم" كانت نسبتهم .٪64.7**

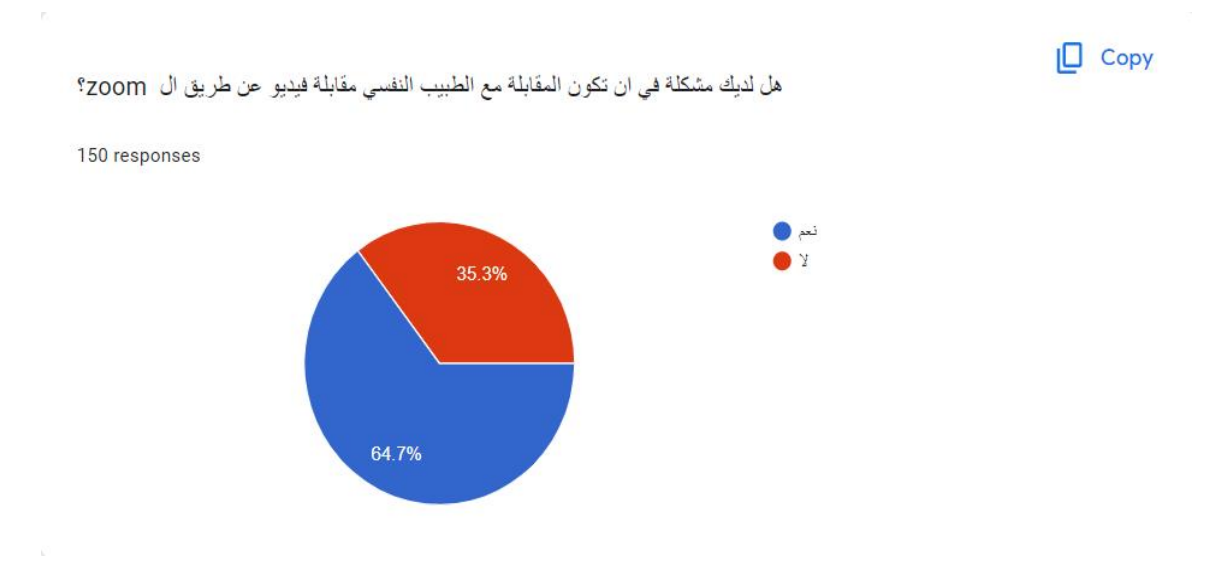

**)شكل 2.8( لديك مشكلة ان تكون المقابلة مع الطبيب النفسي فيديو عن طريق zoom**

**السؤال التاسع: ما هي طريقة الدفع التي تراها مناسبة لكل جلسة مع الطبيب النفسي: كانت النتائج كالتالي:**

- **:٪60.7** وهي النسبة األكبر لألشخاص الذين تناسبهم طريقة جوال باي )محفظتي( للدفع.
	- **:٪34** نسبة االشخاص الذين تناسبهم طريقة كاش كارد للدفع.
	- **:٪30.7** نسبة االشخاص الذين تناسبهم طريقة فيزا كارد للدفع.
		- **:٪27.3** نسبة االشخاص الذين تناسبهم طريقة بال باي للدفع.
		- **:٪8.7** نسبة االشخاص الذين تناسبهم طريقة باي بال للدفع.
	- **:٪4.7** وهي النسبة األقل لألشخاص الذين تناسبهم طريقة ماستر كارد للدفع.

ما هي طريقة الدفع التي تراها مناسبة لكل جلسة مع الطبيب النفسي؟ 150 responses

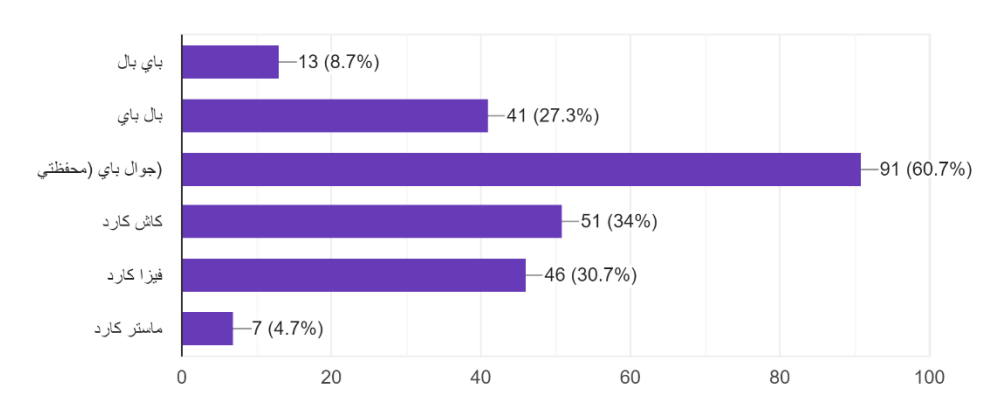

**)شكل 2.9( طريقة الدفع التي تراها مناسبة لكل جلسة مع الطبيب النفسي**

**السؤال العاشر: ما هي طريقة الدفع المتوفرة في بلدك:**

**كانت النتائج كالتالي:**

- **:٪75.3** هي أكبر نسبة والتي تحتوي على طريقة جوال باي )محفظتي( للدفع وهي االكثر استخداما.
	- **:٪42.7** هي نسبة التي تكون لطريقة كاش كارد للدفع.
		- **:٪36** هي نسبة التي تكون لطريقة فيزا كارد للدفع.
		- **:٪32.7** هي نسبة التي تكون لطريقة بال باي للدفع.
		- **:٪15.3** هي نسبة التي تكون لطريقة باي بال للدفع.
	- **:٪9.3** هي أقل نسبة والتي تحتوي على طريقة ماستر كارد وهي االقل استخداما.

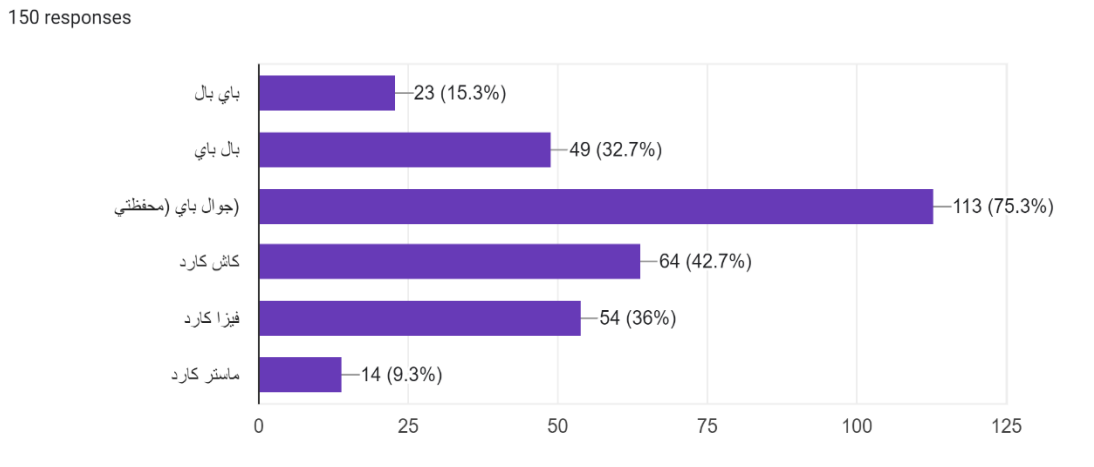

ما هي طريقة الدفع المتوفرة في بلدك؟

**)شكل 2.10( طريقة الدفع المتوفرة في بلدك**

### <span id="page-33-0"></span>**2.3 تحليل المنافسين**:

تبين من خالل تحليل االستبيان خاص في المشروع انه يوجد نوعان من منافسين: منافسين مباشرين ومنافسين غير مباشرين، حيث يكون **منافسين مباشرين** هم المواقع التي تقدم نفس الخدمة وهي جلسات عالج نفسية الكترونية و**منافسين غير مباشرين** هم عيادات األطباء النفسيين.

## <span id="page-33-1"></span>**2.4 Audience Target / الجمهور المستهدف:**

العمل على معرفة الفئات المستهدفة الذي يعمل التطبيق على مساعدتهم في التواصل مع أطباء نفسيين اما عن طريق الرسائل او مقابلة فيديو عن طريق زووم او محادثة صوتية دون الحاجة لاستخدام الفيديو

## <span id="page-33-2"></span>**2.5 تفصيل (Personas (المختلفة للتطبيق ومبررات استخدامه**:

**Personas :** هم االشخاص الذين يستخدموا التطبيق ويستفيدون منه من اجل الشعور بالراحة النفسية.

### <span id="page-33-3"></span>**2.5.1 تفصيل الفئة المستهدفة**:

- األشخاص الذين يحتاجون الى جلسات عالجية.
- األشخاص الذين يشعرون بالخجل من التحدث عن فكرة الذهاب الى طبيب نفسي.
	- األطباء النفسيين.
	- األشخاص الذين يشعرون بالخوف والقلق من نظرة المجتمع.

## <span id="page-33-4"></span>**2.6 تحديد التقنيات والتكنولوجيا المستخدمة في التطبيق:**

- **1)** Google analytics.
- **2)** Hit map.
- **3)** QR code.
- **4)** CMS.
- **5)** Interserver.

**2.6.1 مبررات استخدام التقنيات والتكنولوجيا المستخدمة في التطبيق:**

<span id="page-34-0"></span>**.1 analytics Google:** العمل على استخدام تحليالت جوجل من أجل معرفة جميع المنافسين لك ومعرفة جميع الكلمات الرئيسية المستخدمة في البحث عن التطبيق والعمل على تحديد المنطقة الجغرافية المناسبه للتطبيق.

**.2 map Hit:** يتم العمل على استخدام الخرائط الحرارية من أجل معرفة جميع المشاكل التي يمر بها التطبيق ويتم عملها قبل انطالق التطبيق ورفعه على المتاجر والعمل على معالجة كافة المشاكل التي توجد في التطبيق.

**.3 Code QR:** يستخدم من أجل فتح التطبيق من خالله والدخول اليه وسهولة تعامل مع التطبيق.

**.4CMS:** العمل على تصميم التطبيق ويكون تصميم سهل االستخدام واالهتمام بتناسق األلوان التي تكون مناسبة مع فكرة التطبيق.

**.5 interserver:** العمل على رفع كافة االمور البرمجية التي تخص التطبيق من اجل اظهار التطبيق على الموقع الويب.

## <span id="page-34-1"></span>**2.7 خطة فحص التطبيق:**

يعتبر فحص التطبيق من اهم المراحل لتطوير التطبيق والعمل على تجنب أي مشاكل محتملة في التطبيق وذلك من خلال الأمور التالية:

### **.1 نظام التقييم:**

هو نظام يعطي لمستخدمين التطبيق إمكانية المراسلة وإبداء الرأي لكتابة التقييم ثم ارساله الى التطبيق او الى مطور التطبيق، لتكوين نظام داخلي لتقييم التطبيق للتعامل مع أية مشاكل تظهر، وعرض بعض االقتراحات للمستخدمين في التحديثات القادمة.

## **.2 نظام التصميم:**

يتم في نظام التصميم مراجعة التصميم والألوان المستخدمة في التطبيق ومعرفة مدى راحة المستخدم في التعامل مع هذه التصميم.

#### **.3 التحليل:**

بدون معرفة واضحة عن تجربة المستخدمين من خالل عدد النقرات والتحميل للتطبيق والتفاعل مع المنشورات، ال يمكننا معرفة وجود خلل او مشاكل موجودة داخل التطبيق وكيف يمكن تحسينه. نعمل على استخدام نظام التقييم في طريقة واحدة لمتابعة الأمور بشكل جيد وبالتالي يكون هنالك نسبة من المستخدمين يعملون على كتابة التعليقات وتقييم التطبيق لذلك يتوجب علينا معرفة مؤشرات الأداء الأساسية وقياسها.

## **.4 فحص األداء والسرعة:**

يكون أداء التطبيق من العوامل الرئيسية ومن أحد اهم أسباب إعجاب المستخدم بالتطبيق عندما يضغط المستخدم على زر معين فهو يتوقع أن يستجيب في جزء من الثانية وتعمل سرعة استجابة التطبيق على تشجيع المستخدم على التفاعل مراراً وتكراراً بدون ملل، حيث ان الانتظار من الأمور السلبية التي تنفر المستخدمين ويقومون بالخروج من التطبيق، لذلك يجب فحص تلك النقطة خالل مراجعة التطبيق.

#### **.5 الكفاءة:**

يجب فحص الكفاءة والدقة حيث يبحث المستخدم عن تطبيق منظم ودقيق في عرض البيانات، ومواكبة التطور الذي يشهده العالم االلكتروني من التطورات على هذه التطبيقات.

## **.6 فحص مدى سهولة استخدام التطبيق:**

يجب ان يكون تصميم تطبيق الهاتف الذكي سهل االستخدام وعدم وجود تعقيدات حتى يتناسب مع أكبر عدد من المستخدمين على اختالف أعمارهم واهتماماتهم بدون استثناء، الن اهم ما يجذب العمالء لتحميل واستخدام تطبيق على الهاتف المحمول هي بساطة عرض المعلومات، وسهولة استخدامه، وسهولة الوصول الى التفاصيل، وبيانات التطبيق، وهذا ما يزيد من جاذبية التطبيق للمستخدمين.

#### **.7 الدعم الفني:**

االهتمام بتطوير التطبيق وتحديثه بشكل مستمر هذا ما يطلق عليه بالدعم الفني المتواصل مع المستخدمين، الذي يميز التطبيقات الناجحة عن غيرها، ويمنح التطبيق االستمرارية في االستخدام، لذلك فإن هذه السمة من أهم السمات التي يجب أن يبحث عنها كل من يرغب في امتالك التطبيق والعمل على الرد على جميع استفسارات عمالء التطبيق.
**االستراتيجية التسويقية**:

**الرؤية:** تقوم رؤيتنا على أن نكون الخيار األول لألشخاص الذين يهتمون بصحتهم النفسية ويرغبون في عالج مشاكلهم النفسية ولكن لديهم مخاوف تمنعهم مثل الشعور بالقلق، الخوف والخجل من نظرة المجتمع. حيث ان الفكرة جديدة وتقدم خدماتها عالميا وان نحقق اعلى درجات الرضا للمستخدمين.

**الرسالة:** يقوم التطبيق بمساعدة األشخاص الذين لديهم مشاكل في الذهاب الى طبيب نفسي فيقدم لهم التطبيق سهولة التواصل مع الطبيب النفسي من خالل الرسائل اومن خالل العمل مقابلة فيديو عن طريق التطبيق زووم اومن خالل العمل مكالمة صوتية والحرص على الشعور بالرضا عند استخدامهم للتطبيق.

**األهداف:** مساعدة األشخاص في التواصل مع أطباء نفسيين بسهولة من خالل التطبيق، دون الحاجة للذهاب الى عيادة طبيب نفسي بشكل مباشر.

# **2.8 اعتماد تصنيف الموقع " Static Or CMS"مع ذكر األسباب**:

سيتم اعتماد خاصية نظام إدارة المحتوى **)CMS )**في الموقع وذلك لعدد من أسباب أهمها:

- **.1** إمكانية تعديل المحتوى واالضافة عليه.
- **.2** تفضيل محركات البحث هذه المواقع أكثر من )**Static** )بحيث تظهرها في النتائج األولى في الصفحات البحث.
	- **.3** الظهور في النتائج األولى يفيد من الناحية التسويقية للتطبيق وعمل اعالنات.
		- **.4** أكثر سهولة ومرونة للمستخدمين.

**2.9 أعداد استراتيجية Media Social الداعمة للتطبيق**:

**2.9.1 تحديد الغرض من استخدامنا لوسائل التواصل االجتماعي:**

نسبة بعد البحث عن احصائيات استخدام وسائل التواصل االجتماعي في فلسطين سنة 2022 تبين لنا ان نسبة كبيرة جدا يقومون باستخدام وسائل التواصل االجتماعي بشكل كبير، في البداية سنقوم باستخدام هذه المواقع (وسائل التواصل الاجتماعي) لزيادة الوعي حول التطبيق وزيادة عدد المستخدمين للتطبيق من خالل مشاركة التطبيق عبر مواقع التواصل االجتماعي وعمل إعالنات ممولة على صفحات التواصل االجتماعي وخاصة صفحة الفيسبوك واالنستغرام.

سنقوم باستخدام المنشورات المخصصة بالتطبيق للمناقشة مع الزبائن ومعرفة آرائهم والتعرف إذا كان هنالك مشاكل تواجههم اثناء استخدام التطبيق.

# **2.9.2 تحديد الفئة المستهدفة لوسائل التواصل االجتماعي:**

تم تحديد الفئات التي سنقوم باستهدافها من خالل صفحات التواصل االجتماعي، حيث يتمثلون في:

- األشخاص الذين بحاجة إلى عالج مشاكلهم النفسية.
	- األطباء النفسيين.
- األشخاص الراغبين في المحافظة على صحتهم النفسية.
- األشخاص الذين يواجهون صعوبة في الذهاب الى طبيب نفسي.

**2.9.3 انشاء الصفحات على مواقع التواصل االجتماعي:**

قمنا بإنشاء **صفحة فيسبوك وانستغرام**، وانشاء موقع الكتروني للتطبيق.

<https://www.facebook.com/hcodepal>**:فيسبوك صفحة رابط**

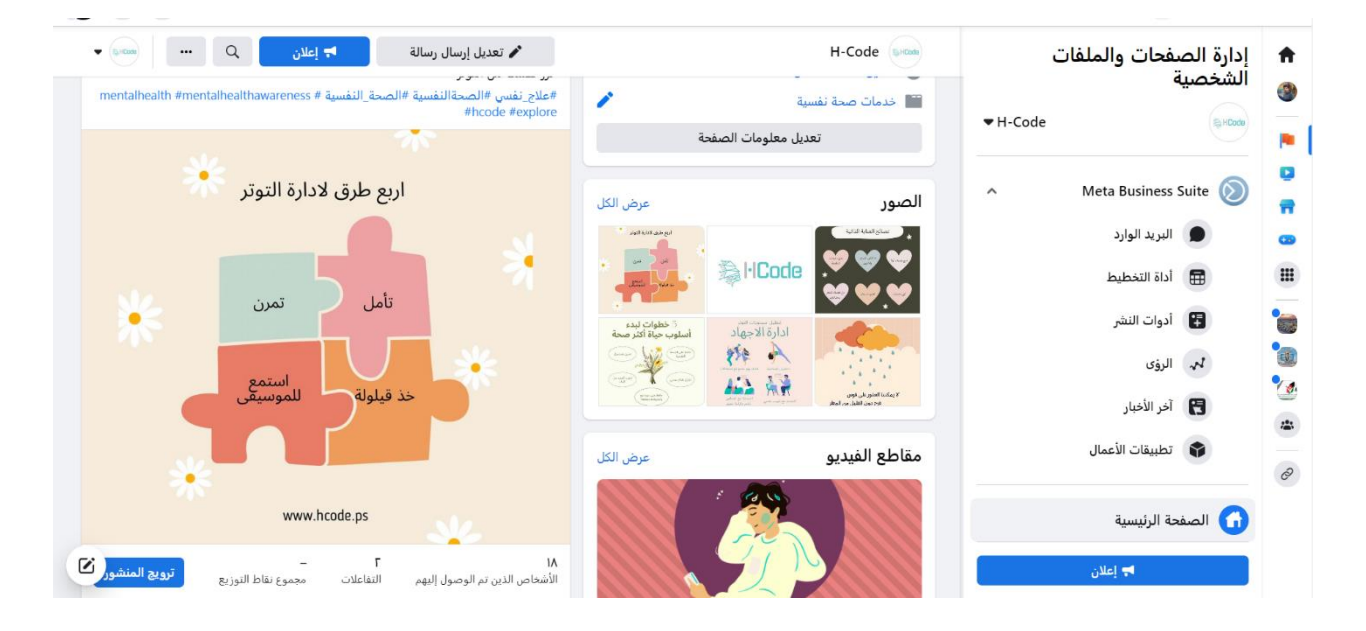

**)صورة 2.1( صورة عن صفحة الفيسبوك**

#### <https://www.instagram.com/hcode.ps/> **:االنستغرام صفحة رابط**

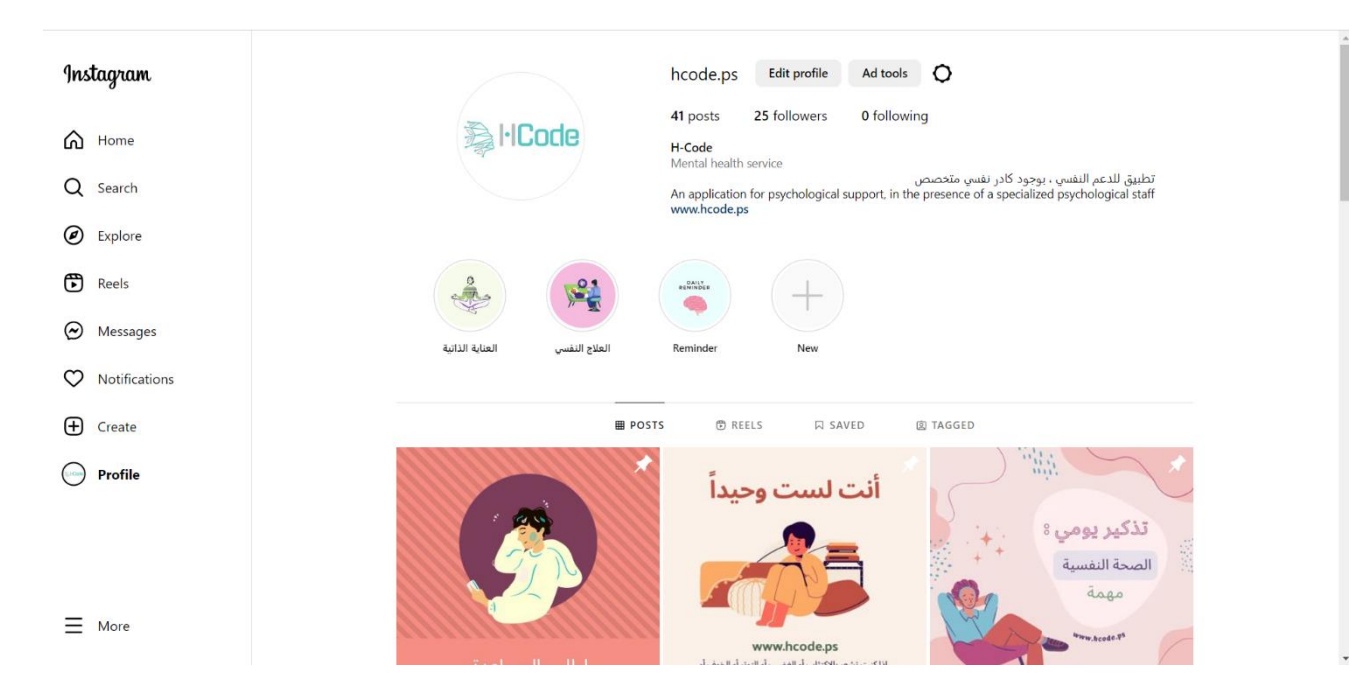

**)صورة 2.2( صورة عن صفحة االنستغرام** 

بحيث ان مواقع التواصل االجتماعي يتم من خاللها نشر المعلومات عن التطبيق والعمل على تحويلهم للموقع االلكتروني ومن ثم خيار تحميل التطبيق يكون الموقع االلكتروني هو الجانب التوعوي عن التطبيق والفكرة.

منصة التواصل االجتماعي الذي سنركز عليها هي **منصة الفيسبوك** نظرا بأن المستخدم في التطبيق يستطيع تسجيل دخوله من خلاله وايضاً لان الفيسبوك من أكثر المنصات شيوعا وانتشار ا في فلسطين ويستخدمونه عن طرق هواتفهم المحمولة.

وباإلضافة الى عمل إعالنات على **صفحة االنستغرام** وذلك الن عدد األشخاص الذين يستخدمون منصة االنستغرام في تزايد.

## **2.9.4 تحسين وتطوير المحركات البحث )SEO )لمواقع التواصل االجتماعي:**

يتم ذلك من خالل تحسين وتطوير الكلمات المفتاحية المستخدمة والهاشتاغ التي تساعد في الوصول الى المستخدمين وتساعد في زيادة نسبة ظهور المنشورات امام المستخدمين.

# **2.9.5 طرق تحسين محركات البحث)SEO):**

- **.1** اختيار كلمات مفتاحية التي من المتوقع استخدامها من قبل المستخدم.
	- **.2** العمل على كتابة محتوى جذاب يكون هادف وبطريقة واضحة.
		- **.3** وضع روابط خارجية موثوقة.
		- **.4** تحسين سرعة فتح صفحات الموقع.

# **2.9.6 قياس نتائج النجاح في مواقع التواصل االجتماعي:**

سنقوم باستخدام البيانات اإلحصائية الخاصة بالصفحات من أجل معرفة هل هنالك زيادة في عدد المتابعين والمشاركات والتعليقات والتفاعل مع المنشورات.

# **:Content Led Generation خطة 2.10**

يتم تعريف الخطة على أنها عملية تعمل على جذب الزيارات الى التطبيق وحصول التطبيق على تحسين ترتيب الموقع على محركات البحث على جوجل بالي.

وصفحة هبوط **)page Landing )**تابعة للتطبيق وموجودة على الموقع نفسه.

# **الفصل الثالث**

خطة حجز واستضافة التطبيق ويشمل هذه الفصل:

**3.4 اسم التطبيق ومبررات اختيار االسم** 

**3.1 شرح مفصل حول الخطوات المتبعة في التحضير والحجز للموقع بشكل الكتروني 3.2 نوع التطبيق الذي ننوي العمل عليه 3.3 مبررات استخدام المساحة " الحجز " الحجم على القرص الصلب، المعالجة.. الخ**

## **3.1 شرح مفصل حول الخطوات المتبعة في التحضير والحجز للموقع بشكل الكتروني:**

العمل على استخدام المواقع الخاصة في حجز الموقع الذي نحتاجه بشكل االلكتروني الذي يحتوي على دومين و اسم النطاق الخاص في الموقع حيث تم الدخول الى الموقع الخاص في الحجز ومن خالل هذه الموقع عملنا على تسجيل جميع البيانات الخاصة في اسم التطبيق حيث كان اسم التطبيق هو **code-H** و بعد ما تم تسجيل البيانات تم حجز الدومين لمدة عام من تاريخ شراء دومين و تم اختيار نطاق الخاص **في فلسطين وهو ps.** و قمنا في إضافة IP الخاص في الهوست و ربطه مع IP الخاص بالمساحة داخل اعدادات الدومين الفلسطيني، من اجل جعل التطبيق يعمل على مستوى المحلي وتم حجز الدومين و اسم النطاق بشكل كامل وبكل سهولة وعدم وجود أي مشاكل و تم دفع المبلغ المطلوب لدومين و اسم النطاق عن طريق استخدام فيزا كارد و اصبح الدومين فعال بشكل كامل و محجوز لتطبيق بشكل الخاص ويتوفر فيه مساحة تخزين البيانات الكافية لتطبيق و العمل عليها.

 **3.1.1 صور توضح عملية الحجز دومين الخاصة في التطبيق:**

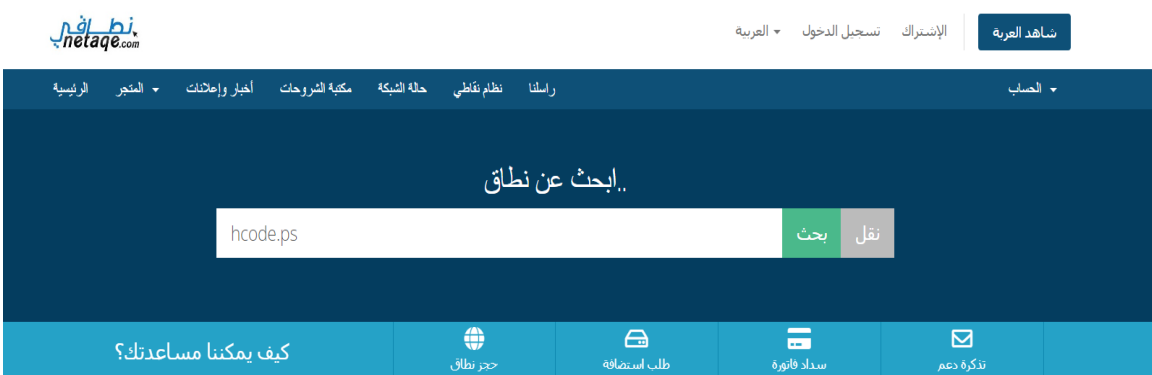

**)صورة 3.3( الخطوات المتبعة في التحضير والحجز للموقع بشكل الكتروني**

# حجز دومين

.البحث عن اسـم نطاق جديد. أدخل الإسـم أو الكلمات أدناه للتحقق من التوفر

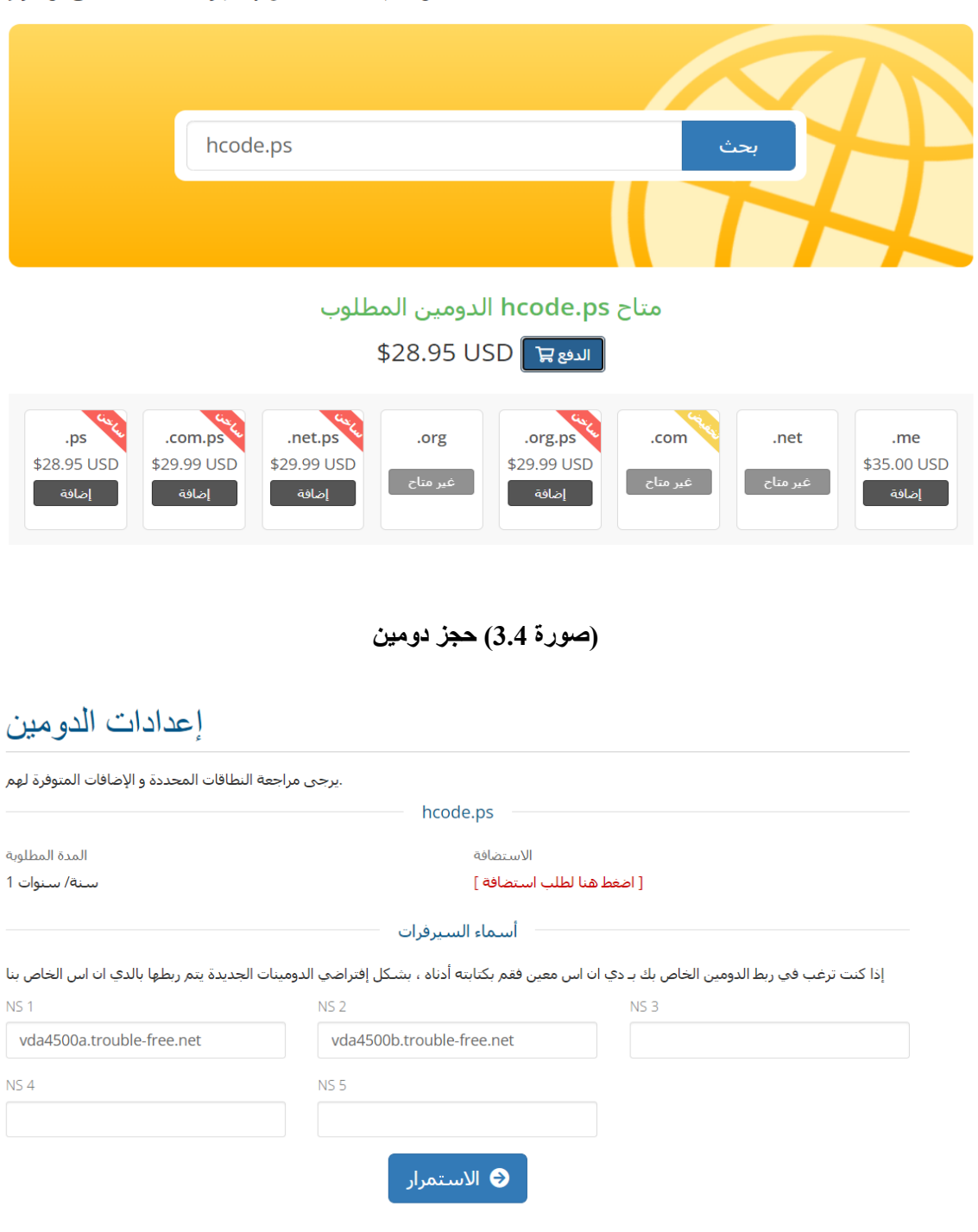

**)صورة 3.5( إعدادات الدومين**

# إدارة الدومينات

إ<mark>دارة الدومينات / منطقة العميل / البوابة الرئيسية</mark>

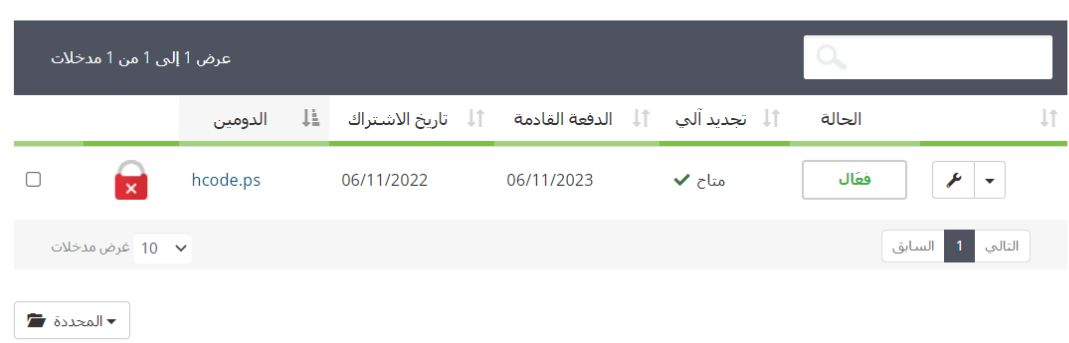

**)صورة 3.6( إدارة الدومينات** 

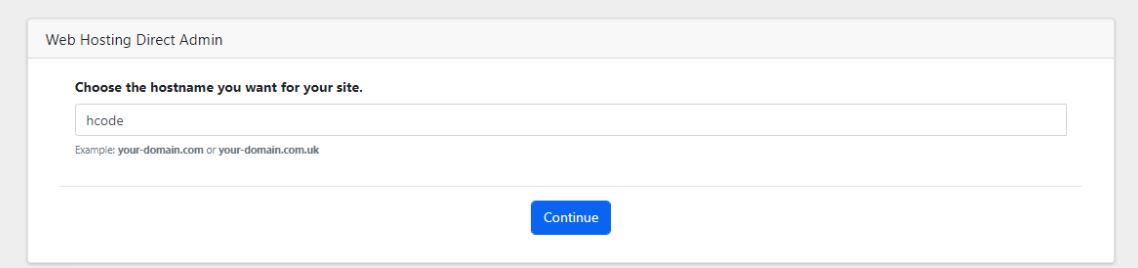

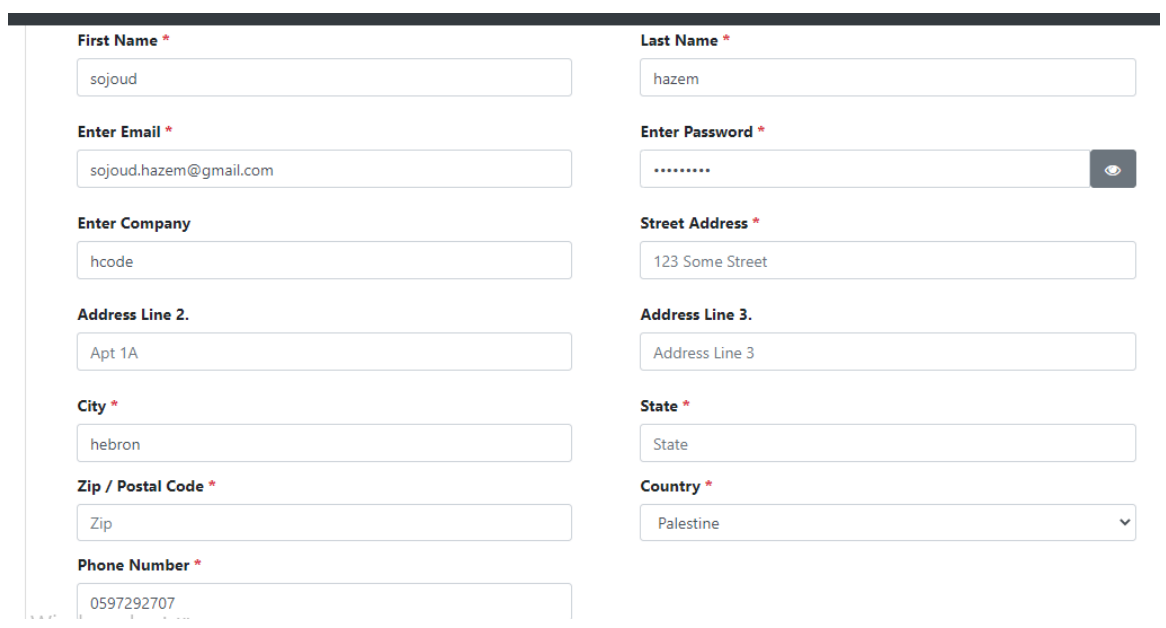

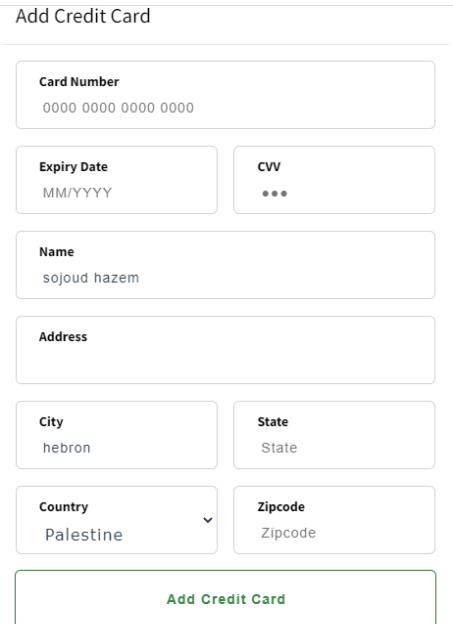

**)صورة 3.7( تسجيل معلومات الدومين**

# **3.2 نوع التطبيق الذي ننوي العمل عليه**:

يكون التطبيق مختص في الجانب النفسي، ويساعد الأشخاص على التواصل مع أطباء نفسيين من مختلف انحاء العالم عبر التطبيق اما عن طريق الرسائل او مقابلة فيديو من خالل منصة زووم.

# **3.3 مبررات استخدام المساحة " الحجز " التطبيق**:

تم استخدام المساحة الحجز المطلوبة لتطبيق ألنها تتوفر فيها عديد من مميزات التي يحتاجها التطبيق ومن هذه المميزات هي:

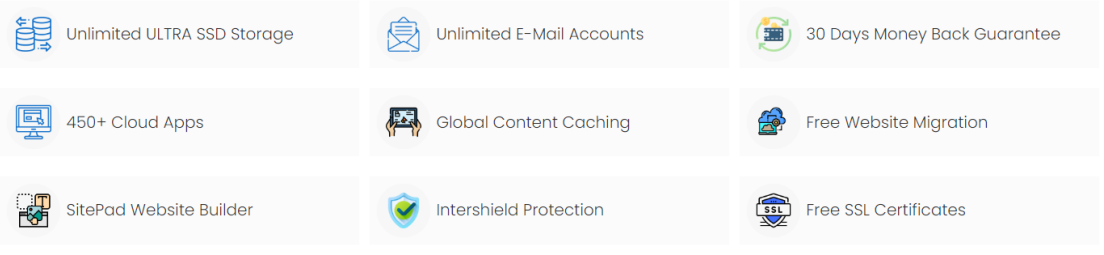

**)صورة 3.8( مبررات استخدام المساحة " الحجز " التطبيق**

## **3.4 اسم التطبيق ومبررات اختياره االسم**:

كان اختيار االسم الخاص بالتطبيق من أهم األمور في بناء التطبيق، وكان **اسم التطبيق هو Code-H** حيث انه يتكون من جزئيين، الجزء األول هو **حرف H** الذي يدل على **كلمة Healthy** والتي تعني صحة والتي يكون جزء منها الصحة النفسية، والجزء الثاني من االسم هو **كلمة Code** والتي تكون معناها الكود الخاص المستخدم في التطبيق زووم لجلسات العالج لألشخاص مع الطبيب النفسي.

وتكون مبررات **اختيار اسم التطبيق** هي:

- **.1** االسم سهل وسريع الحفظ.
- **.2** اسم مميز ومثير لالهتمام.
- 3. تذكره بسهولة (يبقى راسخاً بالدماغ)<sub>.</sub>
- **.4** سهل التهجئة وترجمة المعنى بسهولة.

**الفصل الرابع** بناء وتنظيم عمل المشروع:

- **4.1 أفراد العمل ودور كل فرد منهم ومبررات اختيارهم 4.2 خطة التكلفة والسعر مفصال لكل البنود الواردة فيها 4.3 تحضير المقترح األولي للموقع Proposal بصيغة رسمية 4.4 تحديد النقاط الهامة في فترة عمر المشروع Milestones**
- **4.5 تحديد Metrics Web التي سيتم اعتمادها في نهاية تطبيق الموقع**

# **4.1 أفراد العمل ودور كل فرد منهم ومبررات اختيارهم:**

يتكون فريق من ثلاث طلاب، طالبتان وطالب وجميع طلاب ثلاثة من تخصص التسويق الإلكتروني وفيما يلي اسم كل طالب ودوره األساسي في المشروع باإلضافة الى مبررات اختيار كل طالب:

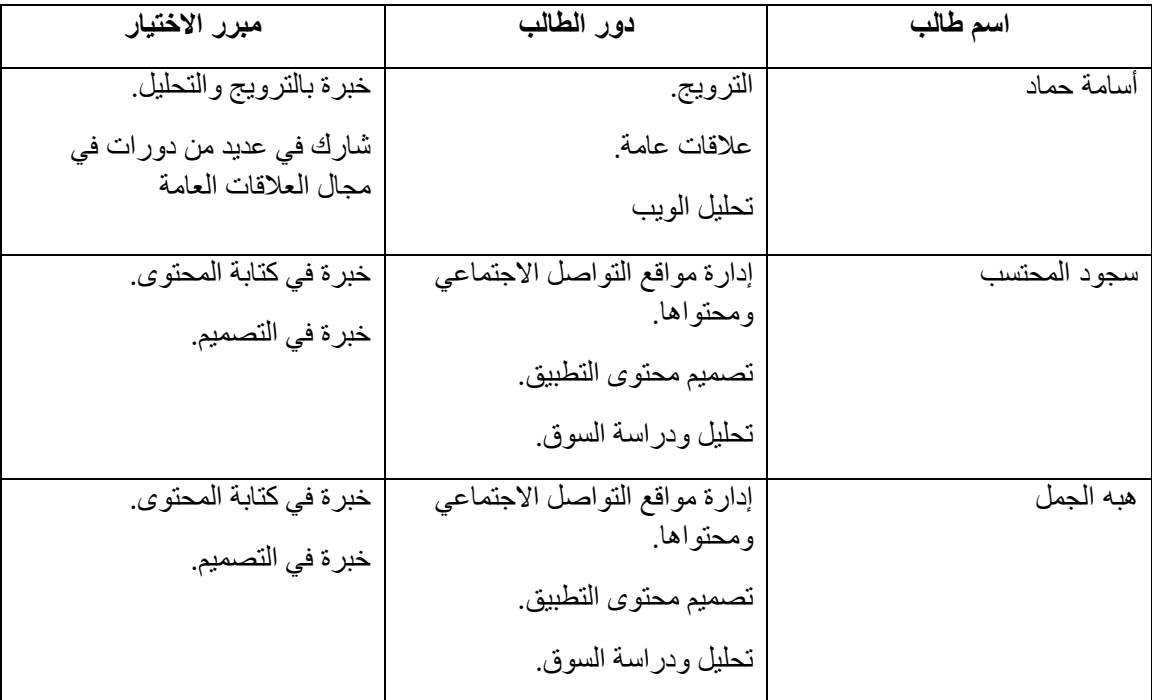

**)جدول4.3( أعضاء الفريق**

## **4.2 خطة التكلفة والسعر مفصال لكل البنود الواردة فيها:**

**تكليف انشاء الموقع:**

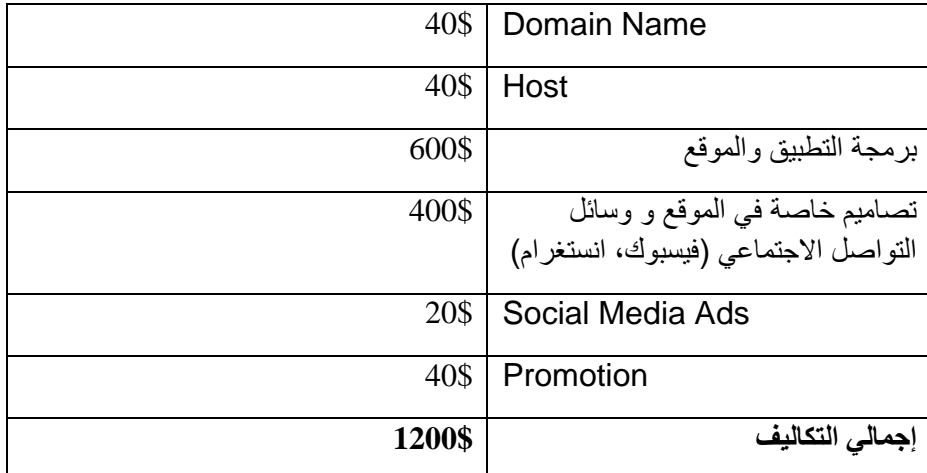

**)جدول 4.4( إجمالي التكاليف للموقع اإللكتروني** 

# **4.3 تحضير المقترح األولي للموقع ) Proposal (بصيغة رسمية:**

# **4.3.1 لمحة عن التطبيق HCode:**

**تطبيق (HCode )**هو تطبيق يساعد األشخاص الذين لديهم مشاكل نفسية ويتم ذلك من خالل إنشاء حلقة اتصال بين الطبيب النفسي والمريض، ويتم التواصل من خالل الرسائل او مقابلة فيديو عن طريق الزووم او محادثة صوتية دون الحاجة لاستخدام الفيديو، ويقدم الطبيب النفسي العلاج المناسب حسب حالة الشخص مع حفظ الخصوصية ومعلومات المريض.

### **4.3.2 معلومات االتصال:**

- **العنوان: فلسطين – الخليل**
- [https://www.hcode.ps](https://www.hcode.ps/)**:االلكتروني الموقع**
	- **االيميل خاص في الموقع:**[ps.hcode@info](mailto:info@hcode.ps)
- <https://www.facebook.com/hcodepal>**:بوك الفيس صفحة**
- <https://www.instagram.com/hcode.ps> **:االنستغرام صفحة**

# **4.3.3 وصف المشروع )التصميم(:**

**.1** السرعة في األداء وتحميل صفحات الموقع. **.2** موقع الكتروني متوافق مع كافة الشاشات. **.3** خطوط وكلمات واضحة للجميع والوان مستخدمة مريحة للعين. **.4** سهولة التعامل مع الموقع االلكتروني حيث ان اللغة المستخدمة واضحة ومفهومة للجميع. **.5** سرعة وصول األشخاص إلى هدفهم في أقل وقت ممكن. **.6** يعمل الموقع على أجهزة مختلفة وبأنواع مختلفة. **.7** موقع االلكتروني يعمل على كافة المتصفحات بدون استثناء.

**4.3.4 معلومات االتصال بالفريق العمل إضافة الى االسم والبريد االلكتروني خاص في كل اسم:**

| رقم الهاتف | البريد الالكترونى       | الاسم الأخير | الاسم الأول |
|------------|-------------------------|--------------|-------------|
| 0595321710 | hamadosama225@gmail.com | حماد         | اسامة       |
| 0562555284 | Sojoud.hazem@gmail.com  | المحتسب      | سجود        |
| 0598446805 | Hebaaljamal54@gmail.com | الجمل        | هنه         |

**)جدول 4.5( معلومات االتصال بالفريق**

# **4.3.5 األوقات واأليام المناسبة لمتابعة العمل في الموقع:**

يكون العمل في المشروع على مدار اليوم حيث يقوم فريق العمل في عمل اجتماعات وجاهيه ويكون ايضاً المتابعة العمل في المشروع من خالل ارسال الرسائل على مجموعة خاصة بالفريق على وسائل التواصل االجتماعي.

# **4.3.6 المسؤولية الفريق في الموقع االلكتروني:**

تكون المسؤولية فريق العمل في الموقع التي تقوم على ما يلي:

- عمل استبيان من أجل جمع بيانات ومعلومات عن السوق المستهدف.
	- تعريب الملفات الى اللغة العربية.
	- تصميم شعار خاص في الموقع.
	- تقديم التصاميم المناسبة والتي تتناسب مع الموقع.
		- تصميم أيقونات للموقع.
		- كتابة محتوى خاص في التطبيق.
- تصميم وانشاء اإلعالنات الالزمة لمواقع التواصل االجتماعي وترويجها.

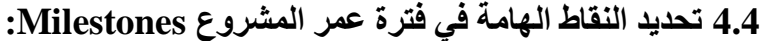

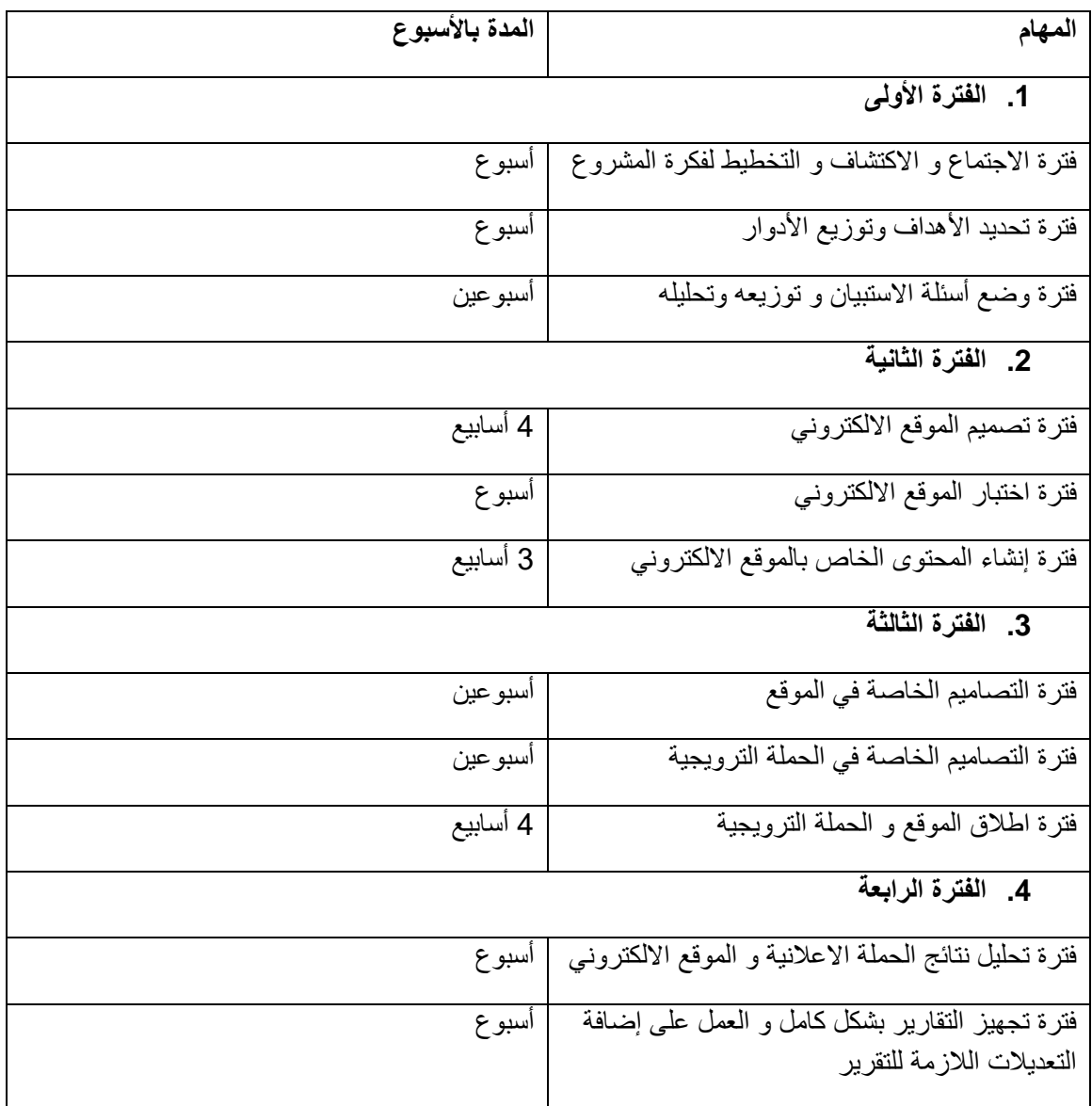

**)جدول 4.6( النقاط الهامة في فترة عمر المشروع** 

## **4.4.1 البناء والتنفيذ:**

يحتاج التطبيق إلى متطلبات لكي يتم تطويره وبناءه بشكل كامل، وهذه المتطلبات إما أن تكون مادية أو برمجية، إن هذه المتطلبات تنقل مرحلة المشروع من الجانب النظري الى الجانب العملي والتطبيقي في مرحلة بناء النظام وال يمكن االستغناء عنها، وتعتبر كلها ضرورية إلنهاء مرحلة بناء النظام.

## **المصادر البرمجية والتقنيات التي تم استخدامها في بناء التطبيق:**

في هذا الجزء سيتم تحديد الطريقة التي تم إتباعها في بناء النظام ولغات البرمجة التي تم استخدامها مع البرامج التي تم بناء التطبيق عليها حيث أن النظام ككل ينقسم الى ثالث أقسام والتي تكون:

- **.1** مسؤول الموقع.
	- **.2** الطبيب.
	- **.3** المرضى.

# **4.5 تحديد Metrics Web التي سيتم اعتمادها في نهاية تطبيق الموقع:**

**Page views .1** هو مؤشر يظهر عدد زوار الموقع.

## **Referrals .2**

يقوم بتحديد المصادر التي يأتي منها الزائرين للموقع.

## **Top keyword .3**

الكلمات المفتاحية الأكثر استخداماً من قبل الزوار في البحث.

# **Top search engine .4**

تحديد أكثر المتصفحات استخداماً في الموقع.

### **Exit page .5**

الصفحات التي يغادرها المستخدمين من الموقع.

### **Sessions .6**

هي الفترة التي يبقى فيها الزوار داخل الموقع.

### **Traffic source .7**

تحديد هل كافة الزيارات التي تأتي للموقع من فلسطين أو من دول أخرى، وهل الزوار من الفئة المستهدفة أم لا، هل الزوار هي الفئة المستهدفة ام لا.

## **Top page.8**

تحديد الصفحات الأكثر استخداماً في الموقع.

# **الفصل الخامس**

تصميم الموقع

- **5.1 بناء Map Site بشكلها النهائي**
- **5.2 وضع خطة بناء المحتوى وتجهيزه حسب استراتيجية ROT**
	- **5.3 خطة keywords المستخدمة في مختلف أقسام الموقع**
		- **5.4 خطة المستندات والوثائق وكيفية تتبعها**
- **5.5 خطة تصميم الموقع باستخدام عناصر SEO بنوعيها المختلفين** 
	- **5.6 تصميم واجهات الموقع المختلفة --- تجربة المستخدم** 
		- **5.7 التصاميم**

# **5.1 بناء Map Site بشكلها النهائي:**

تكون خريطة الموقع المستخدمة في التطبيق على الشكل التالي:

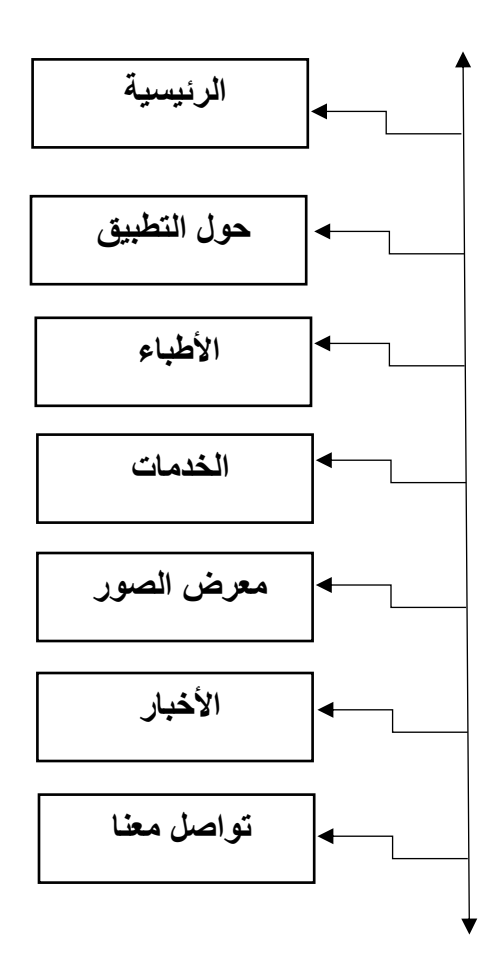

**)شكل 5.11( خريطة الموقع** 

#### **5.2 وضع خطة بناء المحتوى وتجهيزه حسب استراتيجية ROT:**

تكون **استراتيجية )ROT):**( Trivial ,outdated ,Redundant): تنص هذه االستراتيجية على ان هناك ثالث أسس أساسية يجب أن يبني عليها محتوى الموقع، وهي:

- **.1** يجب أن ال يكون نفس المحتوى المستخدم في الصفحات الموقع )تجنب تكرار نفس المحتوى(.
- **.2** العمل على أن تكون المعلومات والتقييمات وغيرها من المحتوى حديثه ومتجدده بشكل مستمر.
	- **.3** يجب أن يكون المحتوى مهم وذات قيمة مستخدمة في الموقع.

ونظراً ألهمية المحتوى في الموقع االلكتروني عمل فريق مشروع على صياغة استراتيجية المحتوى من اجل التأكيد من وضع الخطة بالشكل الصحيح بالاعتماد على الخطوات التالية:

### **.1 العمل على تحديد الهدف من المحتوى:**

بعد أن قام الفريق بتحديد الفئة المستهدفة، عمل على وضع الأهداف خاصة في المشروع، حيث نسعى في هذه األهداف إلى بناء قاعدة جماهيرية لهذا الموقع من اجل جذب الزوار الى الموقع.

# **.2 العمل على صياغة األهداف بطريقة سهلة وقابلة للتحقيق والقياس والتركيز على أهم األهداف حسب أولويتها بالنسبة للمشروع والفريق العمل.**

**.3 العمل على اختيار نوع المحتوى:**

قمنا في هذه الخطوة على اختيار النوع المناسب من المحتوى الذي يتناسب مع الفئة المستهدفة حيث يكون المحتوى المستخدم في الموقع هو مزيج بين الصور والنصوص ومقطع الفيديو من اجل ضمان المحتوى مع الفئة المستخدمة.

#### **.4 تجهيز المحتوى:**

تكون نسبة الأكبر من المحتوى هي عبارة عن المعلومات خاصة في الطب النفسي حيث يوجد في المحتوى معلومات حول التطبيق وتخصصات التي يتضمنها التطبيق مع شرح عنها وجميع الأطباء الموجودين في التطبيق وتقييم من خلال الأشخاص للطبيب نفسه أضافة الى ذلك تقديم نصائح حول الطب النفسي.

## **.5 ترويج المحتوى:**

تكون هذه المرحلة هي وصول المحتوى الذي تم وضعه والتخطيط له الى فئات التي تم استهدافها وذلك من اجل معرفة تأثير محتوى على الأشخاص بعد نشره في الأماكن والأوقات مناسبة للفئة المستهدفة، حيث تم التركيز على وسائل التواصل الاجتماعي في نشر المحتوى نظراً لأهميتها وكونها الأكثر استخداماً في الوقت الحالي لأغراض الترويجية والعمل على استخدام فيديو يدل على التطبيق وتعرف على التطبيق من اجل المستخدمين.

# **5.3 خطة keywords المستخدمة في مختلف أقسام الموقع:**

#### **الكلمات المفتاحية:**

اضطرابات النفسية، الطب النفسي، استشارات النفسية، اكتئاب، االكتئاب، تقلبات الشخصية، اضطرابات ذو اتجاهين، اضطرابات ما بعد الصدمة، اضطرابات وسواس القهري، القلق، فصام، الصرع، التوحد، اضطرابات السلوك، عالج نفسي، الصحة النفسية.

### **5.4 خطة المستندات والوثائق وكيفية تتبعها:**

تعد المستندات والوثائق من أهم مصادر المعرفة بما تتضمنه من المعلومات، ومن المهم وضع خطة تهدف الى حفظ وتتبع المستندات والوثائق.

عملنا على استخدام مساحة **من خالل )Drive Google )**من اجل رفع ملفات والصور وكل ما يتعلق بالمشروع كامال،ً وذلك من خالل العمل على إنشاء مجلد باسم مشروع التخرج بين الفريق المشروع ومن ثم رفع المجلدات الخاصة في المشروع حيث قمنا بتقسيم المشروع الى السبع فصول وكل فصل يحتوي على المعلومات الخاصة به والصورة المتعلقة به حيث تكون كل الفصل في مجلد الخاص، يفصلها عن المجلد اآلخر من المشروع وعملنا على تسمية كل صورة من الصور بما يتعلق بالمكان الذي نريد ادراجه بها، ونعمل على عرض نماذج من الصور لتوضيح العملية التي نقوم بها.

|                | <b>Drive</b>                  |        | Q Search in Drive                                |       | 펉                     |                                  |   | $\odot$           | త్రి     | ₩ | S)            |
|----------------|-------------------------------|--------|--------------------------------------------------|-------|-----------------------|----------------------------------|---|-------------------|----------|---|---------------|
|                | $+$ New                       |        | ▼ كل مساقات الجامعية 2<br>My Drive $\rightarrow$ |       |                       |                                  |   | 曲                 | $\odot$  |   | $\boxed{31}$  |
| آ ∙            | My Drive                      | Name 个 |                                                  | Owner | Last modified $\star$ | File size                        |   |                   |          |   | O             |
| Ď              | Computers<br>음 Shared with me |        | E-Marketing Ethical & Legal Issues               | me    | 4 Jan 2023 me         | $2+$<br>$\overline{\phantom{0}}$ | 土 | $\mathcal{Q}_{-}$ | ☆<br>- 1 |   | ග             |
| $\circledcirc$ | Recent                        |        | <b>Mobile Marketing</b>                          | me    | 4 Jan 2023 me         | $\overline{\phantom{a}}$         |   |                   | ÷        |   | ۵             |
| ☆<br>回         | Starred<br>Bin                |        | web analytics                                    | me    | 4 Jan 2023 me         | $\qquad \qquad$                  |   |                   | $\vdots$ |   |               |
|                | Storage (84% full)            |        | <b>Web Applications</b>                          | me    | 4 Jan 2023 me         | $\overline{\phantom{a}}$         |   |                   | ÷        |   | $^{+}$        |
|                | 12.66 GB of 15 GB used        |        | الاعمال الالكثر ونبة                             | me    | 4 Jan 2023 me         | $\overline{\phantom{a}}$         |   |                   | ÷        |   |               |
|                | <b>Buy storage</b>            | m      | البحرث الشويقى                                   | me    | 4 Jan 2023 me         | $\sim$                           |   |                   | ÷        |   |               |
|                |                               |        | تصميم اهلانات 2                                  | me    | 4 Jan 2023 me         | -                                |   |                   | ÷        |   |               |
|                |                               |        | تصميم اعاثنات3                                   | me    | 4 Jan 2023 me         | -                                |   |                   | $\vdots$ |   |               |
|                |                               |        | تصميم الإعلائلت                                  | me    | 4 Jan 2023 me         | $\qquad \qquad$                  |   |                   | ŧ        |   |               |
|                |                               |        | تطبيقات الويب التنتي                             | me    | 4 Jan 2023 me         | $\overline{\phantom{a}}$         |   |                   | ÷        |   |               |
|                |                               |        | مشروع النخرج فتنتج                               | me    | 4 Jan 2023 me         |                                  |   |                   | ÷        |   |               |
|                |                               |        |                                                  |       |                       |                                  |   |                   |          |   | $\rightarrow$ |

**)صورة 5.9( المجلد على drive google**

| Drive                                  | Q Search in Drive                                            |       | 喆                                  |                                     | $\circledcirc$<br>ලා     | $\dddot{m}$   |
|----------------------------------------|--------------------------------------------------------------|-------|------------------------------------|-------------------------------------|--------------------------|---------------|
| $+$ New                                | + مشروع التخرج < كل مساقات الجامعية My Drive > 2             |       |                                    |                                     | 田                        | $^\copyright$ |
| ه ۱<br>My Drive                        | Name 个                                                       | Owner | Last modified $\blacktriangledown$ | File size                           |                          |               |
| Ď<br>Computers<br>Shared with me<br>ക് | host                                                         | me    | 4 Jan 2023 me                      | కి<br>圡<br>$\overline{\phantom{0}}$ | $\mathscr{O}_{\!n}$<br>☆ | $\cdot$ :     |
| $\circledcirc$<br>Recent               | مشروع النخرج فتنتل                                           | me    | 4 Jan 2023 me                      | $\overline{\phantom{0}}$            |                          | ÷             |
| ☆<br>Starred<br>画<br>Bin               | ~\$استر اتيجية التسويقية.docx<br>W                           | me    | 5 Nov 2022 me                      | 162 bytes                           |                          | $\vdots$      |
| Storage (84% full)<br>△                | ~\$هق-خاص-بمشر و ع-تخرج-لتخصص-التسويق-الإلكترونى-1.docx<br>W | me    | 15 Dec 2022 me                     | 162 bytes                           |                          | $\vdots$      |
| 12.66 GB of 15 GB used                 | PPU_System (1).pdf<br>POF                                    | me    | 29 Aug 2022 me                     | 2.1 MB                              |                          | $\vdots$      |
| <b>Buy storage</b>                     | نطبيق-H-Code.pptx<br>P                                       | me    | 3 Jan 2023 me                      | 875 KB                              |                          | $\vdots$      |
|                                        | مقمة-مشروع-التخرج.docx<br>w                                  | me    | 23 Apr 2023 me                     | 1.7 MB                              |                          | $\vdots$      |
|                                        | مقمة-مشروع-التعرج.pdf<br>POF                                 | me    | 3 Jan 2023 me                      | 3 MB                                |                          | $\vdots$      |
|                                        |                                                              |       |                                    |                                     |                          |               |
|                                        |                                                              |       |                                    |                                     |                          |               |
|                                        |                                                              |       |                                    |                                     |                          |               |

**)صورة 5.10( الملفات التي بداخل المجلد** 

## **5.5 خطة تصميم الموقع باستخدام عناصر محرك البحث االمثل SEO:**

لقد اعتمدنا على عدة نقاط في تصميم الموقع لظهور الموقع في نتائج البحث الأولى على المحركات البحث:

# **5.5.1 تصميم الموقع داخلياً والعمل على تهيئته لمحركات البحث )Page The On):**

- **.1** عملنا على وضع عناوين جذابة وكتابة محتوى مناسب يكون غني بالمعلومات وإضافة الكلمات المفتاحية التي تبحث عنها الفئة المستهدفة، باإلضافة إلى استخدام الصور والفيديوهات لجعل الموقع أكثر حيوية.
	- **.2** أضافة Description ,title ,text Alt لكل صورة والعمل على استخدام ذات االمتداد JPG وذلك ألنها ذات جودة عالية.
		- **.3** تصميم التطبيق بطريقة تتناسب مع جميع الشاشات واألجهزة المختلفة.
			- **.4** إضافة شهادة تشفير البيانات SSL.
			- **.5** إضافة Favicon بجميع األحجام لتتناسب مع جميع األجهزة.

# **5.5.2 تهيئة الموقع خارجياً لمحركات البحث )Page The Out):**

- **.1** إضافة أزرار المشاركة على مواقع التواصل االجتماعي لتشجيع الزبائن على المشاركة الصور والمعلومات في صفحاتهم.
- **.2** العمل على تشجيع المواقع األخرى على اإلشارة للموقع االلكتروني الخاص بنا وذلك بوضح الرابط الخاص بموقعنا داخل مواقعهم.

# **5.6 تصميم واجهات الموقع المختلفة ("Experience User "Design-UX(:**

نهدف إلى تحسين تفاعل المستخدم (الفئة المستهدفة) مع الموقع الالكتروني من خلال تحسين البحث والعمل على اختيار التصميم الخاص بالموقع والذي يتصف بسهولة االستخدام والبساطة في التعامل.

حيث قمنا في فريق العمل على تطوير تجربة المستخدم من خالل إتباع استراتيجية خاصة بالمحتوى والشكل العام للموقع من اجل تقديمة بالشكل الأنسب للاستخدام من قبل الزوار، حيث تم البدء بتحليل الفئة المستهدفة وتحديد كل متطلباتهم من حيث سهولة تعامل مع الموقع والشكل الخارجي للموقع والعمل على ان تكون الموقع غني بالمحتوى، من اجل وضع خطة شاملة لتلبية الاحتياجات بالشكل الأمثل من خلال اختيار التصميم الأكثر ملائمة مع متطلباتهم والعمل على تطوير العالمة التجارية الخاصة بالموقع.

والعمل فريق بعد تجهيز الموقع بوضع دليل للمستخدم من خالل العمل الفيديو يوضح كيفية التسجيل واستخدام الموقع، بالرغم من أن الموقع سهل االستخدام بشهادة بعض المستخدمين للموقع قبل إطالقة، تعتبر هذه نقطة البداية لتجربة المستخدم من اجل تفاعل، والتركيز وتحسين رضا زوار عن موقعنا االلكتروني.

**5.7 التصاميم** 

**5.7.1 شعار الموقع االساسي**

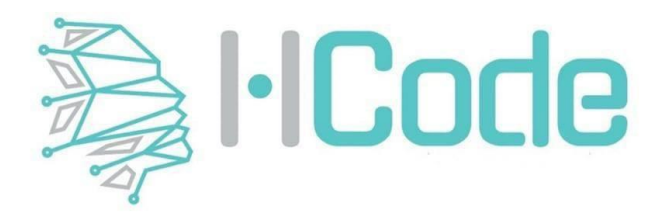

**)شكل 5.12( الشعار المعتمد للموقع**

**مميزات الشعار:**

- 1. الشعار مصمم على جميع الأسس التي تسهل وضعه في الويب و (Social Media) بشكل عام او في الطباعة.
	- .2 البساطة في الشعار الذي يعبر عن الفن.
		- .3 تطبيق النسبة الذهبية في الشعار.
	- 4\_ ألوان اللوجو تم اختيارها بعد الاطلاع على الألوان المناسبة للموقع هو اللون السكني واللون الأزرق المخضر.

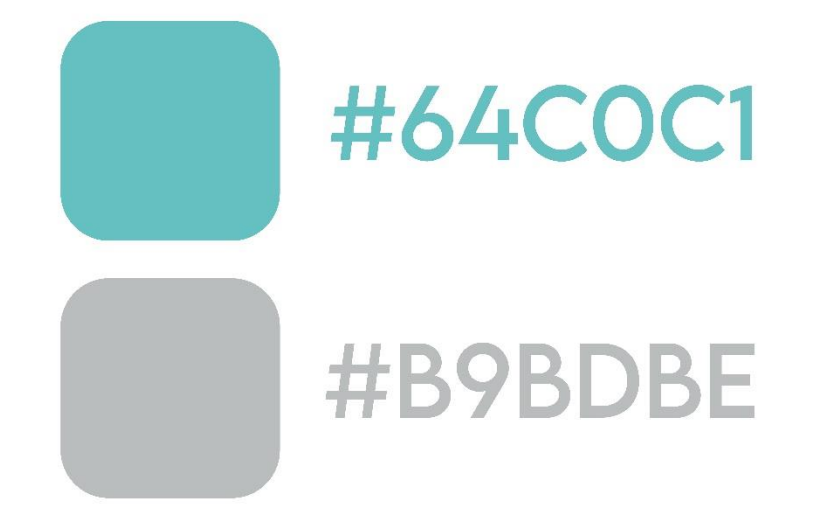

### **)شكل5.13( ألوان الشعار**

**األلوان الخاصة في الموقع والشعار مع سبب اعتماد هذه األلوان:**

**اللون السكني:** يمثل اللون الرمادي الحياد والتوازن ولونه بين األبيض واألسود، ومع ذلك فإن الرمادي يحمل دالالت سلبية لا سيما عندما يتعلق الأمر بالاكتئاب والخسارة فغياب لون الأشياء يجعلها مملة ويمكن استخدام الرمادي للون الخط ولون غير عاطفي يمكن أن يظهر الرمادي غير مبال وغير مكترث ويميل للبرودة والعزلة ويعتبر من الألوان الحيادية التي تتناسب مع جميع األلوان.

ا**للون الأزرق المخضر:** من الألوان التي تمنح شعوراً بالراحة والاسترخاء والتناغم.

**سبب اعتماد هذه األلوان للشعار:**

- إظهار روح الفن في الشعار.
	- يوحي بالبساطة.
- الدمج بين عناصر التصاميم القديمة والحديثة.
	- اشعار الزبون أنه في مكان مألوف ومريح.

## **5.7.2 أنواع التصاميم المطبوعة**

هذا القسم مختص في جميع التصاميم المطبوعة وعناصرها بشكل عام، ومميزاتها وأشكالها المتنوعة بشكل واضح، والعمل على توضيح كل نوع من التصاميم على حدا:

## **.1 بطاقة الدعوة )card invitation)**

تم تصميم بطاقة الدعوة 20\*10 والتي تحتوي على تصميم الشعار ومعلومات عن المكان والساعة والتاريخ الذي ستقام فيه المناقشة حتى يتمكن الزوار من الحضور على الموعد.

### **.2 البوستر**

هو عبارة عن تصميم بحجم 3A يتم تعليقة في داخل او خارج المبنى، وقد صمم هذا الملصق من خالل برامج الحاسوب أو يمكن أن يصمم بشكل يدوي ويتم إدخاله الى الحاسوب لمعالجته وطباعته بالكمية المطلوبة. يحتوي هذا الملصق على معلومات عن الموقع وتصميم يعبر عن الموقع.

# **.3 بطاقة العمل )card Business)**

تعتبر بطاقة العمل من أصغر العناصر في التصاميم اإلعالنية المطبوعة. حيث يشمل معلومات رئيسية عن الموقع مثل االسم والشعار وأرقام الهواتف والموقع ووسائل التواصل االجتماعي، تم تصميمه بقياس 5\*9 سم على الوجهين.

### **5.7.3 أنواع التصاميم المرئية**

العمل على ان يكون هناك فيديو يتحدث عن الموقع لكي تلفت انتباه الأشخاص لها وقمنا في هذا الجزء من المشروع بعمل فيديو خاص عن الموقع حيث كان الفيديو الترويجي يعطي نظره عامة عن الموقع.

### **الفيديو الترويجي:**

يتم استخدام في هذه اإلعالنات برامج خاصة في عمل الفيديوهات ويكون البرنامج المستخدم هو premiere Adobe حيث ان مقاطع الفيديو التي تم تعديلها وتقطيعها حيث يوضع بشكل مناسب في هذا البرنامج وتضاف لها التأثيرات والحركة المناسبة التي تؤدي في دورها الى إيصال الفكرة عن الموقع، وتعتمد هذه اإلعالنات على الفكرة والمهارة التي تصاغ فيها كل الأفكار على شكل فيديو وتضاف له الأصوات والموسيقى زيادة الحيوية والجمالية.

وهنا في مشروعنا سوف يتم تنفيذ الفيديو الترويجي من خالل التصوير فيديو تمثيلي لشخص ال يحب الذهاب الى الطبيب النفسي وبالتالي يأتي شخص أخر يتحدث معه عن وجود تطبيق يمكنك االطالع عليه وتنزيله عن متاجر ومن خالل هذه التطبيق يمكنك مشاهدة وتحدث مع الطبيب من دون علم االخرين وينتج عنها تحسين الصحة الشخص وتابعة العالج الالزم له من خالل التطبيق.

# **5.7.4 صور التصاميم النهائية**

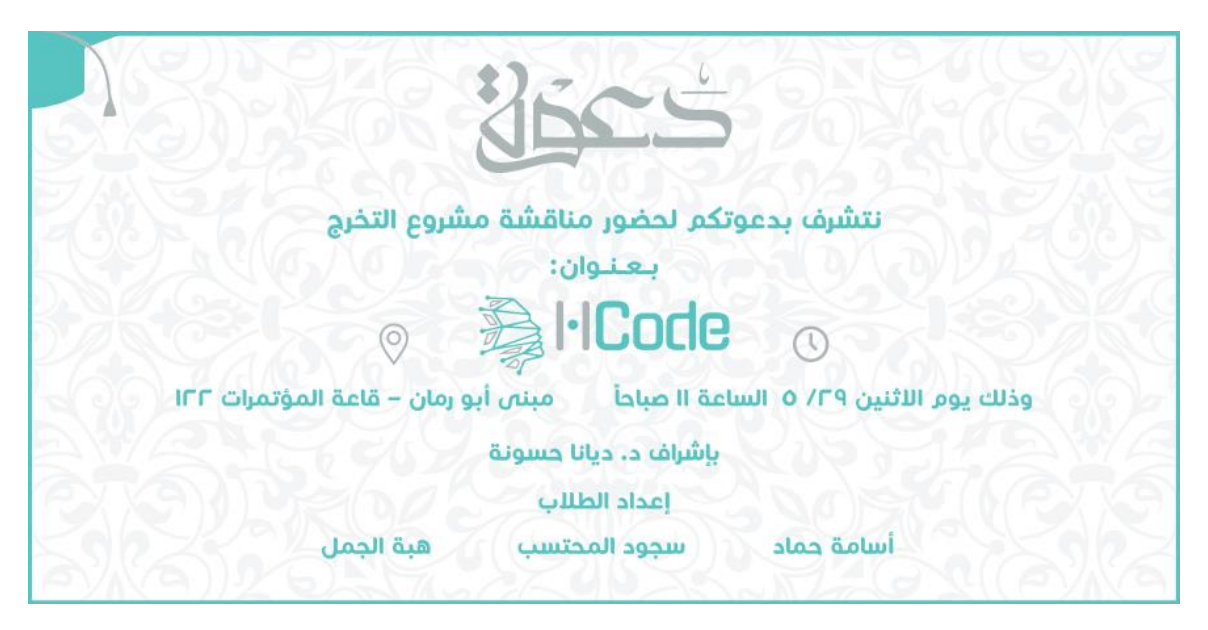

**)شكل 5.14( بطاقة الدعوة** 

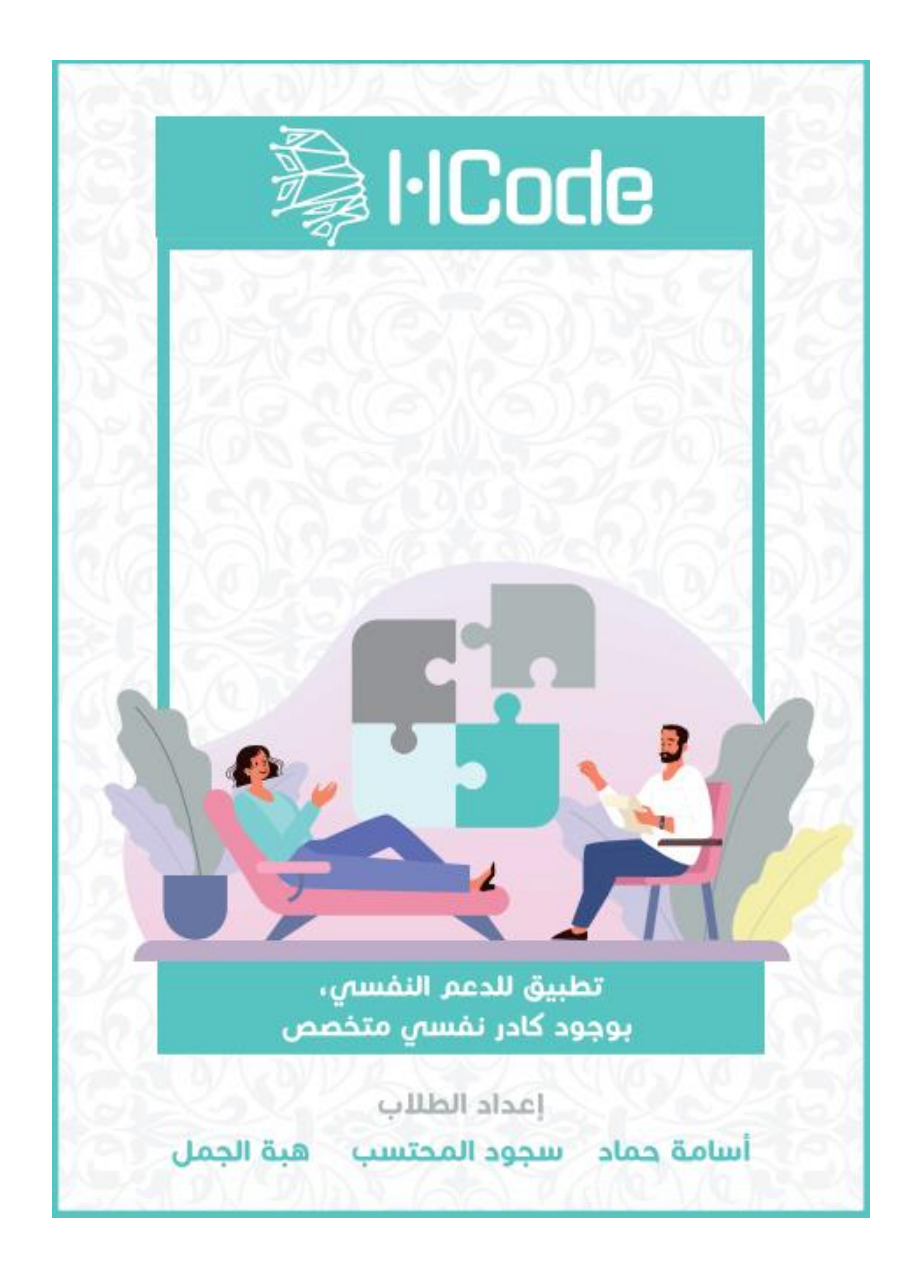

**)شكل 5.15( بوستر** 

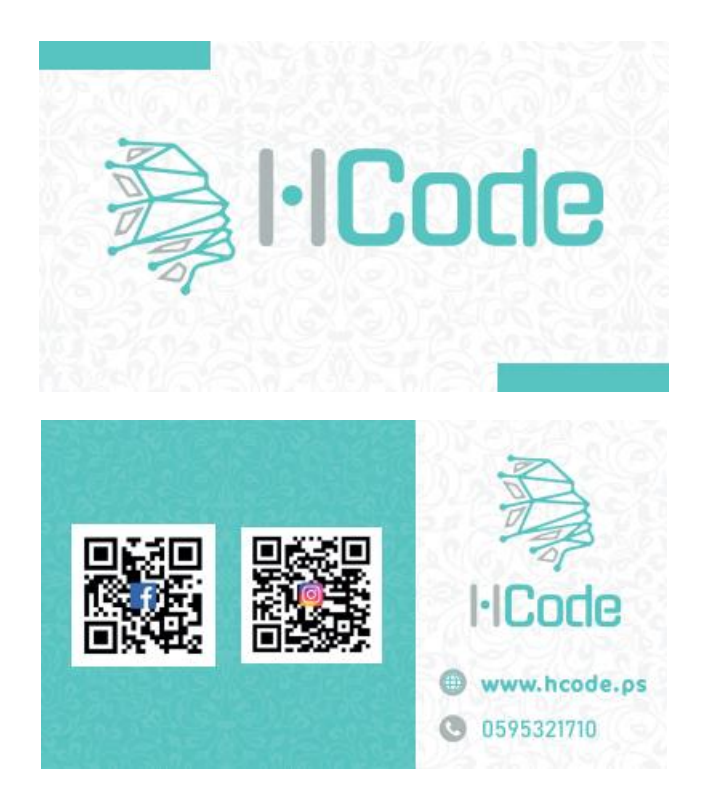

**)شكل 5.16( بطاقة العمل** 

# **الفصل السادس**

بناء وتشغيل الموقع:

- **6.1 وصف االعدادات المطلوبة لتشغيل الموقع الجديد 6.2 وصف خطوات تحميل الموقع 6.3 تنفيذ الخطة الترويجية**
	- **6.4 تقييم أداء الموقع**

## **6.1 وصف االعدادات المطلوبة لتشغيل الموقع الجديد:**

## **.1 اسم النطاق:**

يعتبر نظام عام يخزن معلومات تتعلق بأسماء نطاقات االنترنت في قاعدة البيانات الالمركزية على االنترنت، من خالل اسم النطاق يتم ربط الموقع واسم النطاق وذلك من خالل عنوان IP المرتبط بذبك النطاق حيث قمنا باالشتراك مع شركة مزودة لخدمة حجز الدومين والمساحة اإللكترونية للسيرفر الخاص بالموقع.

### **:Host .2**

هي مساحة تخزينية يتم استخدامها لحفظ بيانات الموقع على سيرفرات متخصصة تعمل على مدار الساعة 24/7 والعمل على التحكم في الملفات الموجودة بالسيرفر من أجل رفع الملفات الخاصة بالموقع.

# **.3 برنامج مستخدم في بناء الموقع:**

العمل فريق على اختيار خاصية مستخدمة في نباء الموقع وهي (CMS (وذلك بسبب:

- **.1** سهولة في تعامل. **.2** سهولة في تعديل المعلومات. **.3** سهولة في االستخدام.
- **.4** تظهر في نتائج األولى على محركات البحث واإلعالنات.

### **:Google analytics and hotjar .4**

هي خدمة مجانية تكون مقدمة من شركة Google تعمل على تعقب الموقع وتقديم تقارير حول حركة الموقع ويتم استخدام هذه الأداة لتحليل البيانات من اجل تطوير الموقع والمساعدة على فهم زوار الموقع وتحليل الفئة المستهدفة وتم استخدام هوت جار من اجل تسجيل جلسة كاملة للموقع من لحظة الدخول الى لحظة الخروج من الموقع مع بيان الخرائط الحرارية الخاصة في الموقع والاشكال وصور مرئية للموقع وتوضح ذلك بالألوان.

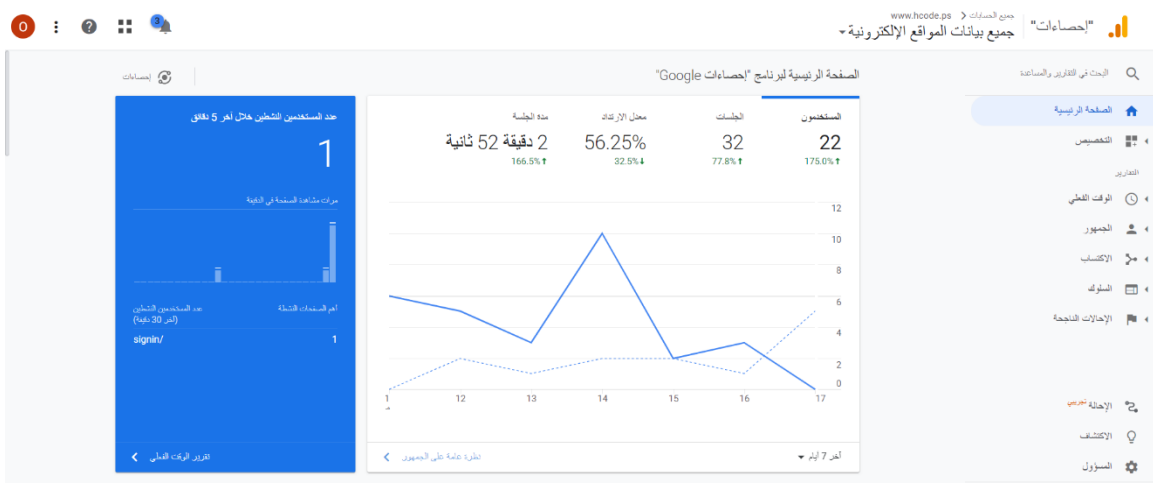

**)صورة 6.11( واجهه الرئيسية خاصة في تحليالت جوجل** 

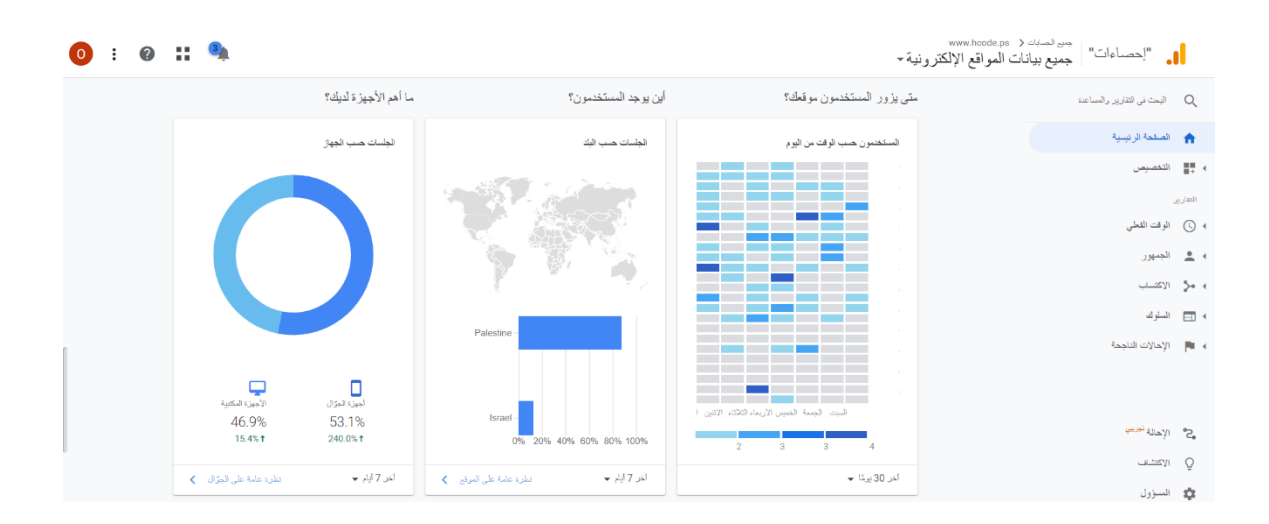

**)صورة6.12( واجهه المستخدمين وأماكن تواجدهم** 

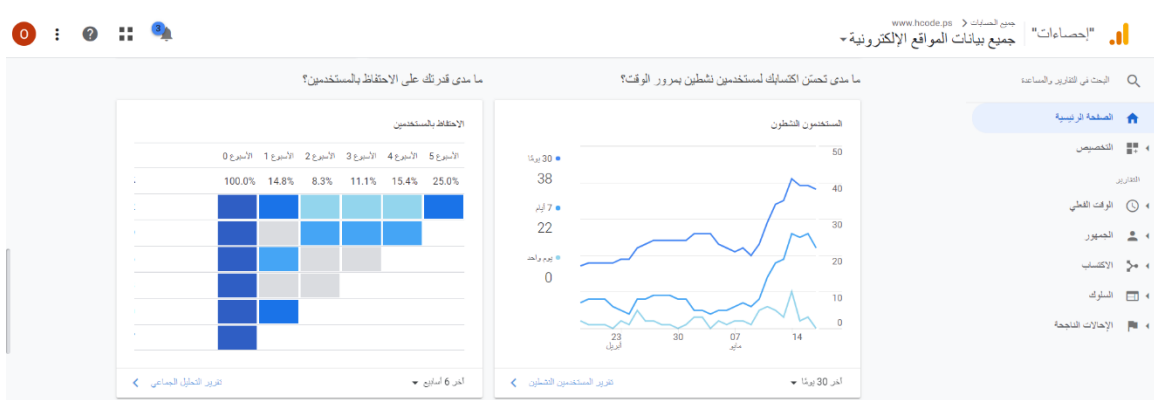

## **)صورة 6.13( واجهه مدى االحتفاظ بالمستخدمين**

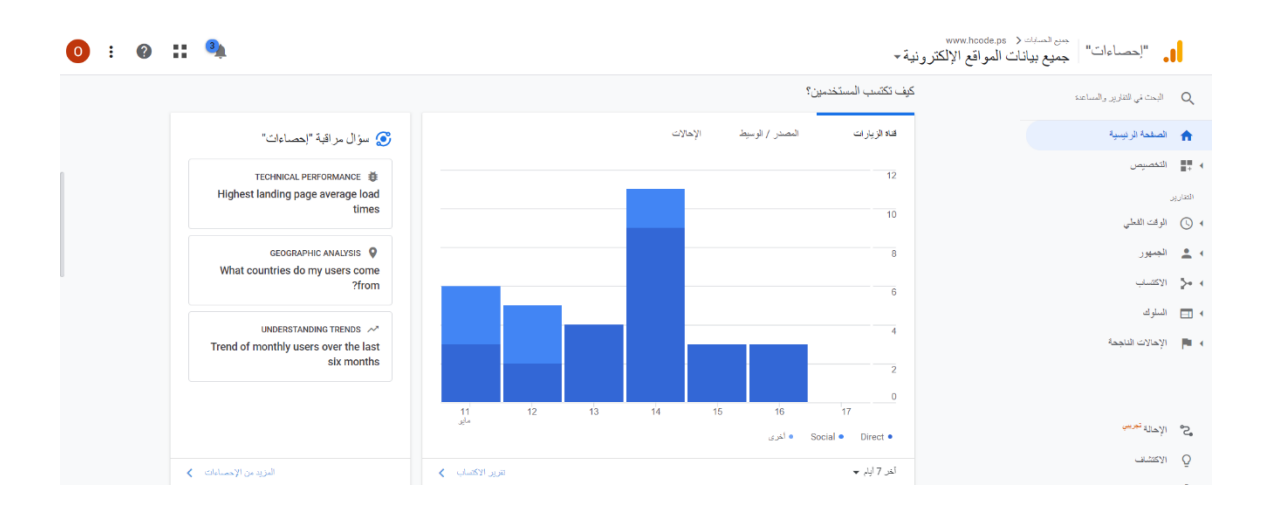

**)صورة 6.14( واجهه كيفية اكتساب المستخدمين**
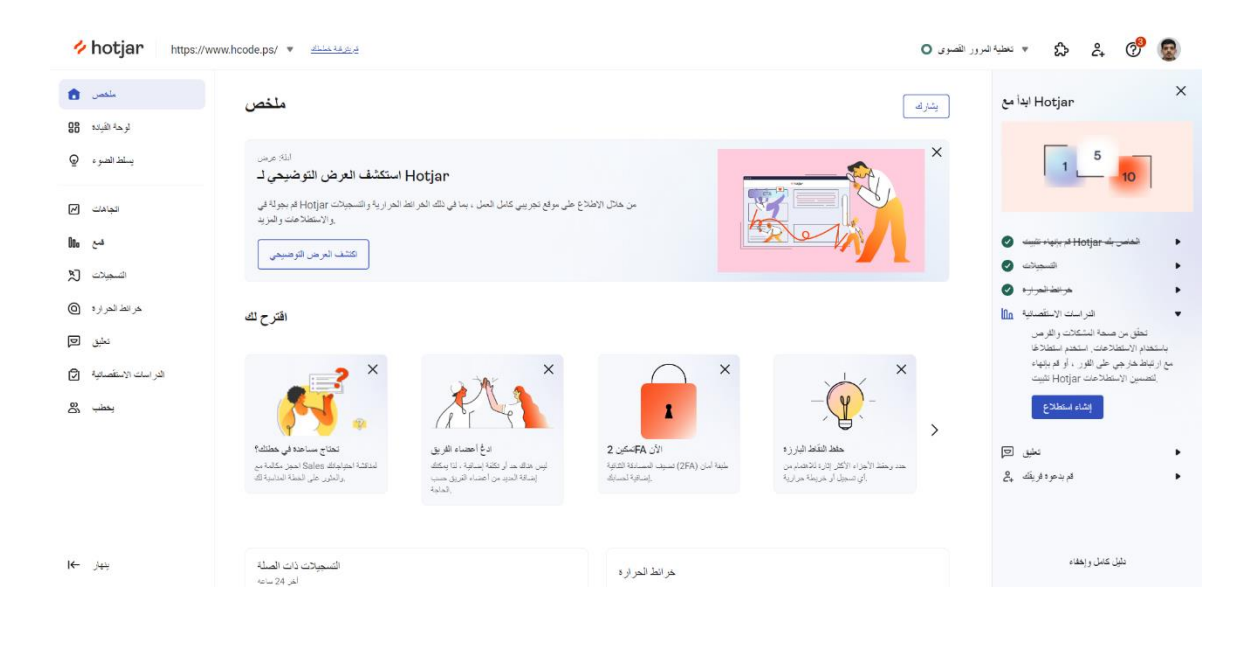

**)صورة 6.15( واجهه الرئيسية خاصة في هوت جار** 

**النتائج خاصة في map heat:**

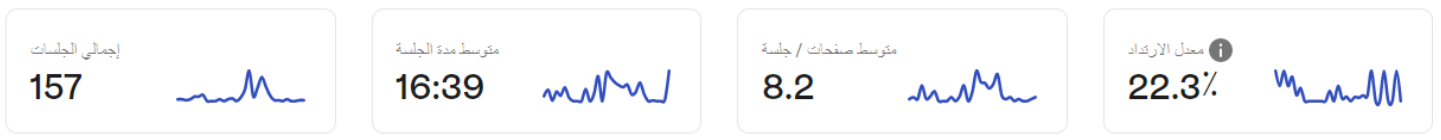

## **)صورة 6.16( نظرة العامة عن map heat**

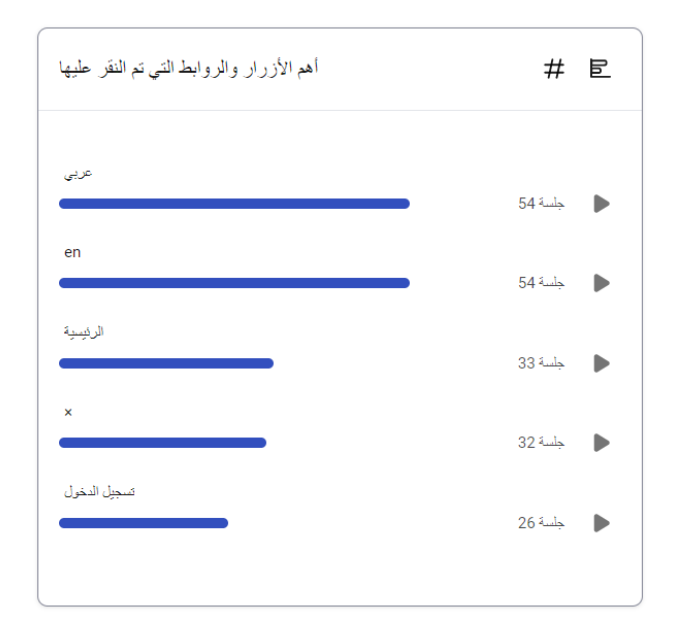

## **)صورة 6.17( أهم الروابط واالزرار التي تم النقر عليها**

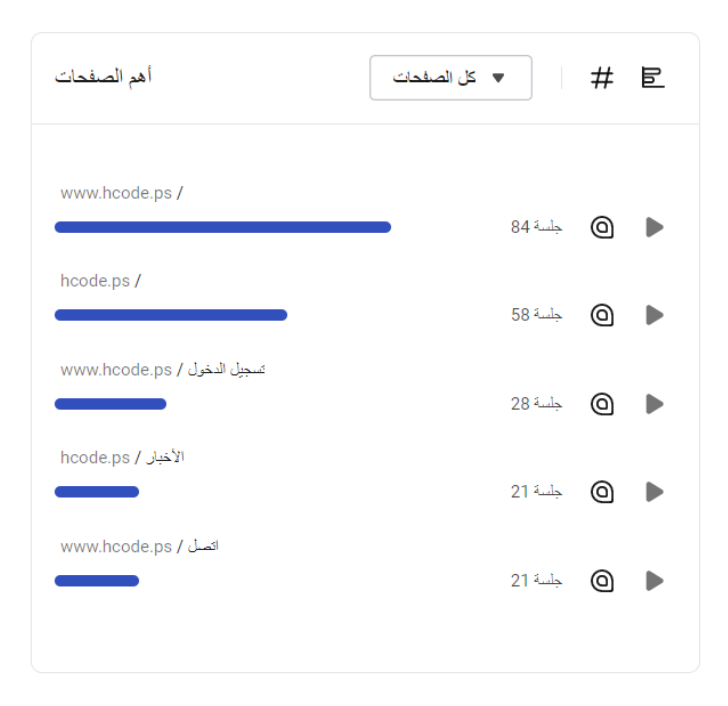

**)صورة 6.18( أهم الصفحات**

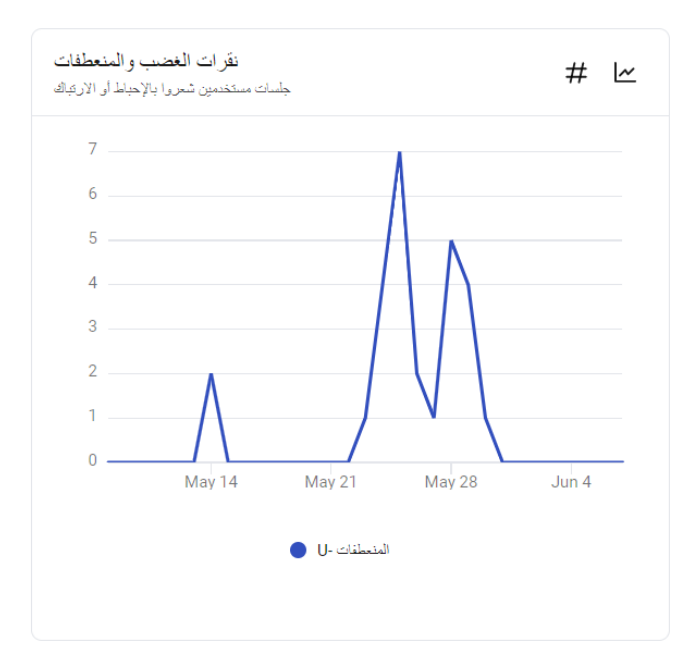

## **)صورة 6.19( نقرات الخاصة في المنعطفات**

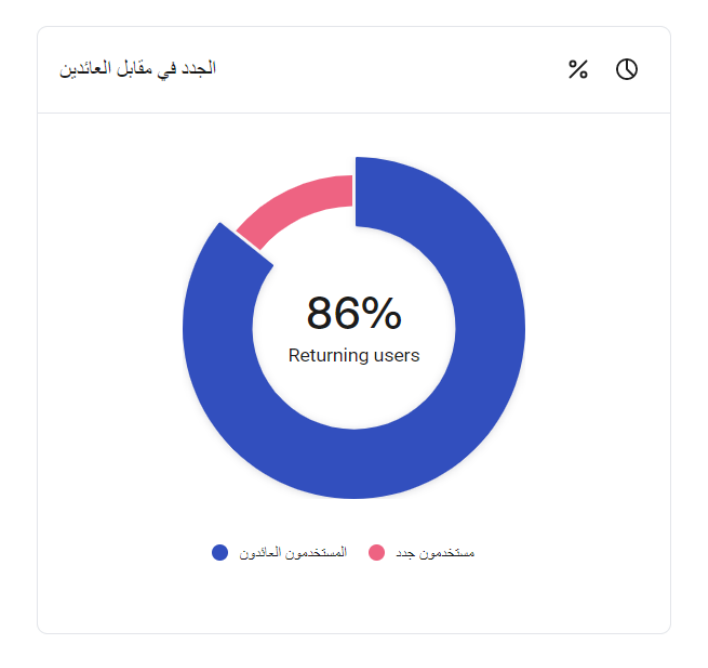

**)صورة 6.20( مستخدمين الجدد مقابل مستخدمين العائدين** 

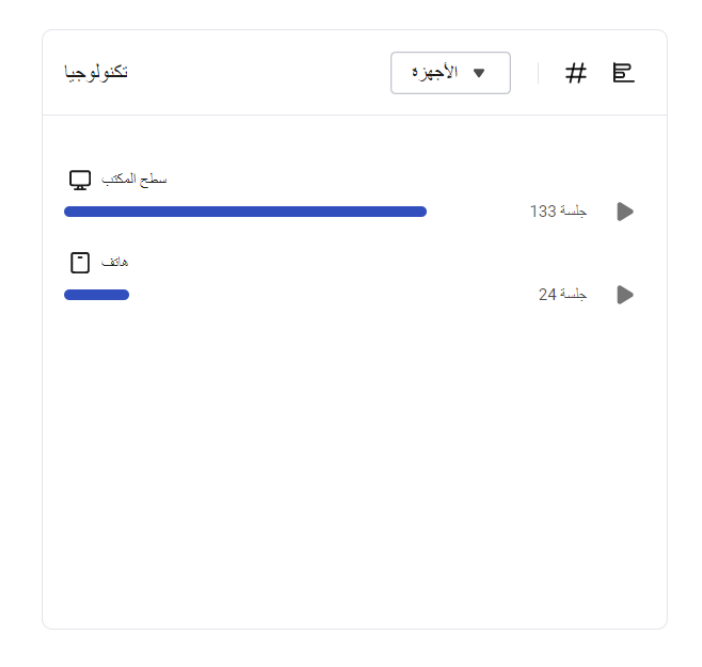

# **)صورة 6.21( تكنولوجيا المستخدمة في التطبيق**

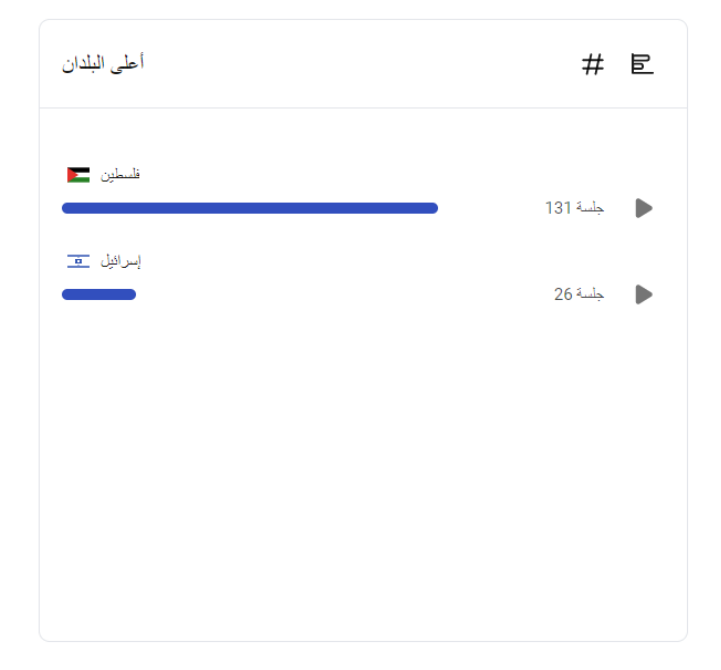

**)صورة 6.22( البلدان التي تستخدم التطبيق** 

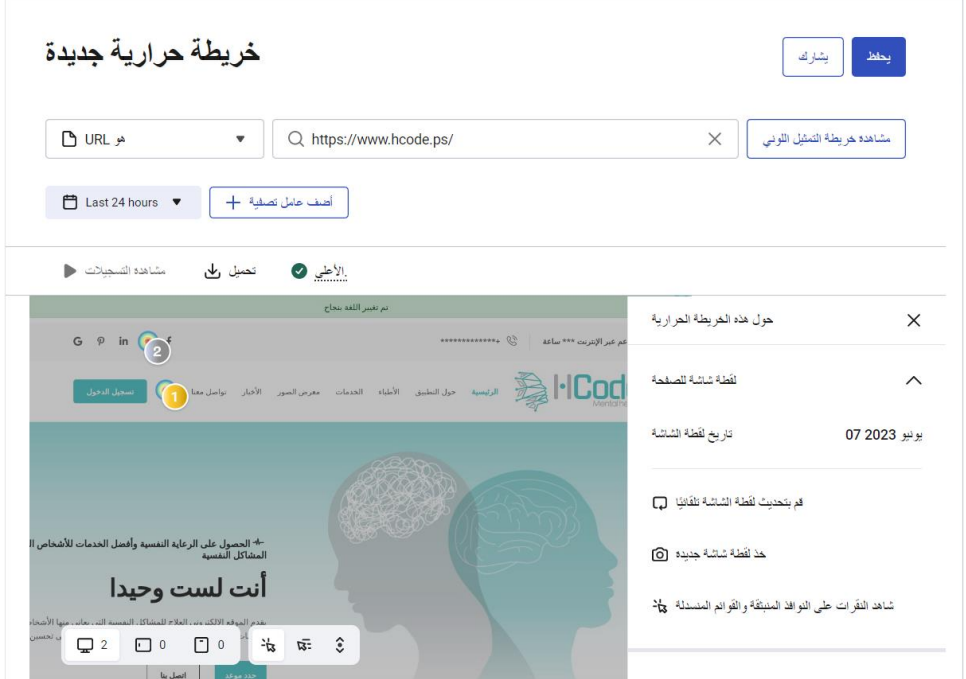

**)صورة 6.23( خريطة الحرارية خاصة في التطبيق** 

#### **.5 الصور:**

العمل على استخدام الصور بصيغة jpg ذات جودة عالية التي تكون صورة واضحة مستخدمة في الموقع.

# **.6 الشعار المستخدم في الموقع:**

استخدمنا شعار على شكل الرأس البشري، وتكمن الفكرة في كون الرأس مبعثر نتيجتا لكون الشخص غير متزن في أفكاره وغير مترابطة وذهنه مشتت وغير قادر على معالجة وحل مشاكله، ومن ثم يظهر الشعار كيفية تجمع هذه القطع وهنا يعني ذلك اننا نقوم بمساعدته على ترتيب افكاره وحل مشاكله وتحسين صحته النفسية لعيش حياة صحية سليمة.

#### **6.2 وصف خطوات تحميل الموقع**

## **الخطوة األولى:** تحضير القاعدة البيانات وبنائها في الموقع

عملنا على اختيار لوحة التحكم خاصة لقاعدة البيانات مستخدمة في الموقع من اجل تخزين كافة البيانات متعلقة في الزبائن الموجودين على الموقع وانشاء قاعدة البيانات MySQL والعمل على استخدام اسم خاص لقاعدة البيانات واختيار اسم المستخدم الخاص في قواعد البيانات والعمل على ان تكون جميع الصالحيات متاحة في قاعدة البيانات وبعد قيام في كافة الأمور السابقة يكون قاعدة البيانات واسم المستخدم لقاعدة البيانات جاهزة للعمل.

العمل على رفع ملفات القاعدة البيانات باستخدام phpMyAdmin والعمل على ان تكون موصولة مع ملفات الموقع المطلوب، من خالل العمل على نسخ اسم القاعدة البيانات وقيام باستخدام phpMyAdmin من اجل العمل استيراد وبعد ذلك قيام بختيار الملفات الخاصة في قاعدة البيانات.

العمل على ظهور جميع الملفات الخاصة في قاعدة البيانات ويجب ان تكون موجودة على الخادم المحلي وبعدها يقوم بتصدير الملفات ورفعها على phpMyAdmin وجعل الملفات الموقع المتواصلة في قاعدة البيانات واختيار الملفات الرئيسية من خالل اختيار html public واختيار الملف الذي تم تسميته من اجل ان تكون قاعدة البيانات والملفات المطلوبة على الموقع.

#### **الخطوة الثانية:**

العمل على تثبيت المنصة العامة والتي تشمل CMS ذات نفسو مع نظام أضافة المدونات واالخبار من أجل أظهار هذه األمور من خالل التطبيق التي تساعد المستخدمين تعرف على مواضيع الجديدة تخص الطب النفسي مع نصائح العامة تشير تخلص من اثار الطب النفسي.

## **الخطوة الثالثة:**

العمل على تثبيت الألوان والأشكال واختيار الثيم حسب الـهوية البصرية خاصة فـي الموقع وأنواع الخطوط المناسبة للموقع والصور مناسبة للموقع حيث عملنا على استخدام الألوان مناسب والمريحة للعين والتي تدل على الطب النفسي مع استخدام الصور واالشكال مناسبة للطب النفسي.

## **الخطوة الرابعة:**

العمل على تثبيت اإلضافات الخاصة في الموقع حيث تكون عدد اإلضافات موجودة في الموقع أربع إضافات والتي تكون ومن خالل هذه اإلضافات يتم حجز جلسة خاصة بين المريض والطبيب النفسي حسب حالة المريض يتم اختيار الطبيب المناسب للمعالجة المريض.

- **.1** العمل على إضافة جدولة المواعيد.
- **.2** إضافة إدارة المستخدمين وادوارهم.
- **.3** إضافة االتصال من خالل تطبيق زووم.
- **.4** إضافة حفظ البيانات ونقلها وترتيبها بشكل المطلوب.

#### **الخطوة الخامسة:**

العمل على تأكد من تكامل اإلضافات مع بعضها واتصالها بالنظام األساسي مستخدم وهو CMS وتم تأكد من ان نظام متصل مع بعضه البعض من خالل تجربة نظام أكثر من مره والعمل على استخدامه في كيفية حجز جلسة مع الطبيب النفسي.

### **6.3 تنفيذ الخطة الترويجية**:

بعد االنتهاء من تصميم الموقع حيث قام الفريق المشروع بتطبيق الخطة الترويجية الموضحة سابقاً والتي تهدف الى تعرف على الفئة المستهدفة بالموقع االلكتروني والخدمات وطبيعة عمل الموقع، وقرر فريق المشروع تواجد على منصات اآلتية: Instagram ,Facebook. حيث تم نشر الصور والنصوص والمقاطع الفيديو على المنصات لتعريف الجمهور بالموقع االلكتروني.

العمل فريق المشروع على تنفيذ الخطة الترويجية من خالل مرحلتين وكانت مرحلتين كالتالي:

#### **.1 التسويق المباشر:**

عملنا على تقديم شرح عن الموقع وأليه عمله لمن نعرفه من الأصدقاء وغيرهم من أجل تعرف على الموقع والمشاركة في الموقع وتسجيل فيه لمن يحتاج الى معالجة نفسية ومتابعتهم مع أفضل األطباء سواء كانوا األطباء من داخل فلسطين أو خارجها.

#### **.2 التسويق من خالل منصات التواصل االجتماعي:**

العمل على استخدام اإلعالنات على منصة Facebook واإلعالنات على منصة Instagram حيث قمنا بعمل منشورات وإعالنات على منصة Instagram لعرض صور الموقع االلكتروني وآلية عمل لتشجيع الفئة المستهدفة على زيارة الموقع والعمل على استخدام الخدمة موجودة في الموقع.

- **.3 البقاء على تواصل دائم مع األشخاص المشتركين من خالل االيميل الخاص بهم.**
- **.4 عمل Code QR من اجل زيارة الموقع الخاص في التطبيق مع وسائل التواصل االجتماعي.**

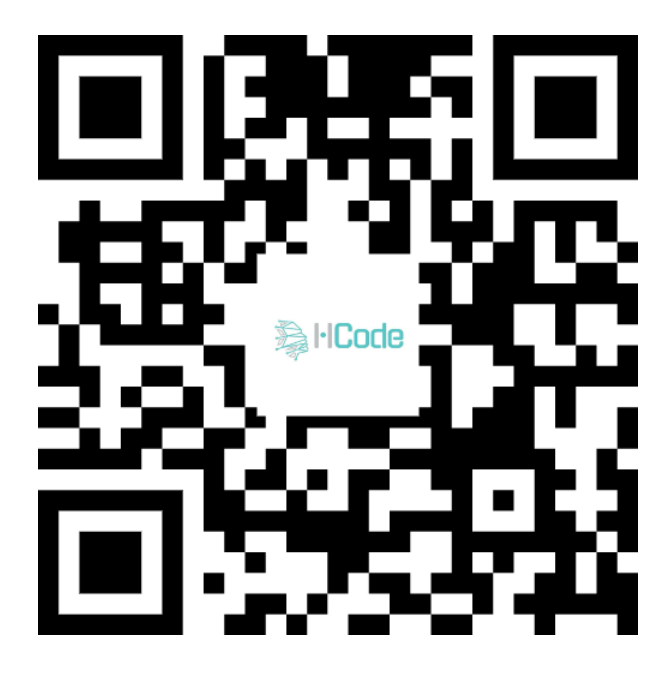

**)صورة 6.24( Code QR خاص في الموقع اإللكتروني** 

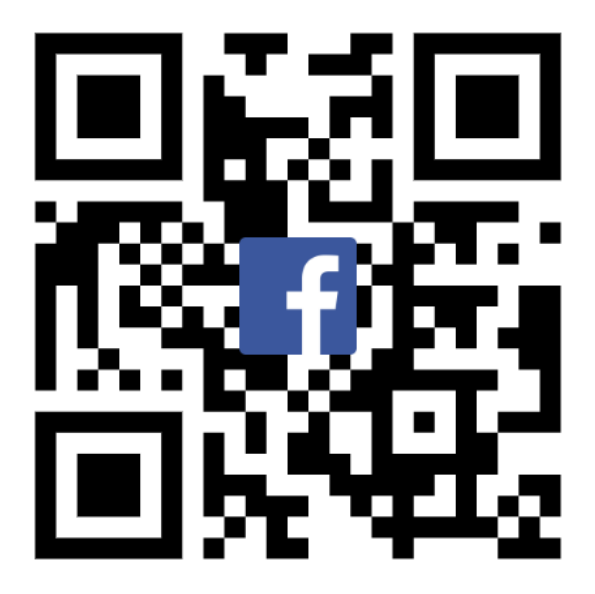

**)صورة 6.25( Code QR خاص في صفحة الفيسبوك تابعة للموقع اإللكتروني**

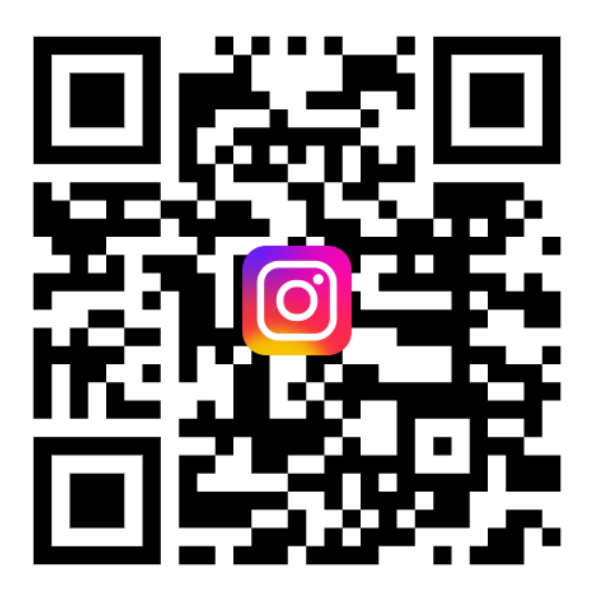

**)صورة 6.26( Code QR خاص في صفحة االنستغرام تابعة للموقع اإللكتروني**

# **6.4 تقييم أداء الموقع**

العمل على استخدام منصة Analytics Google من اجل تحليل أداء الموقع:

- 6.4.1 عدد زوار الصفحة (Views Page(.
- 6.4.2 المصادر التي يأتي منها الزائرين للموقع.
- 6.4.3 المتصفحات األكثر استخداماً من قبل الزوار )Page Top).
	- 6.4.4 الصفحات التي يغادر منها الزوار )Page Exit).
- 6.4.5 الصفحة التي يبقى فيها الزوار أطول وقت (Page Session).
	- 6.4.6 الأماكن الأكثر التي يأتي منها الزوار (Traffic Source).

# **الفصل السابع**

- **7.1 االستنتاجات**
- **7.2 التوصيات**
- **7.3 خطط تطويرية للمستقبل**

#### **7.1 االستنتاجات**

عملنا في فريق المشروع على التفكير في فكرة المشروع وقمنا في تجهيز االستبيان من أجل الحصول على النتائج لوضع الأهداف العامة من أجل الانطلاق في عمل المشروع وقد توصلنا الى الفكرة العامة من المشروع، والتي تكون نقطة الانطلاق في عمل المشروع من اجل تطويرها ومن اجل الوصول الى ماهي عليه الان، حيث كانت نتائج الاستبيان الأساسية لما لها من دور كبير في تحديد ألية وطريقة تنفيذ المشروع من خلال تحديد الفئة المستهدفة ومتطلبات وأهمية المشروع بالنسبة لنا.

#### **7.2 التوصيات**

خروج فريق عمل المشروع بعد االنتهاء منه بعدة توصيات التي تتمثل في:

العمل على التطوير المستمر في المشروع، وذلك بسبب أن هذا النوع من المشاريع يتطلب تطوير مستمر واستخدام أحدث التقنيات التكنولوجية بما يتناسب مع احتياجات ورغبات الفئة المستهدفة بشكل أكثر تزامن وبدون هذه التطويرات التي نود العمل عليها يعتبر المشروع قديم وغير مالئم للوقت الراهن.

بحيث ان من الضروري البقاء على الاطلاع بجميع الأمور والتطورات والتغيرات التي تحدث بالمشروع.

العمل على متابعة مستمرة للجمهور المستهدف، والعمل على التخطيط بشكل محكم من اجل تجنب المشاكل التي قد تحدث باختالف تأثيرها على المشروع.

العمل على جمع المعلومات الضرورية والالزمة التي تخص المشروع من الناحية القانونية، والعمل على التأكد من وجود متطلبات في المشروع قبل المباشرة في العمل، من أجل تجنب أي تعطيل أو توقف.

يجب العمل على ترتيب أولويات الموقع واتخاذ القرارات األهم من اجل نجاح وتطوير المشروع والتي تكون من الضروري وضع وتجهيز خطة كاملة للعمالء المحتملين للموقع والعمل على أدارة العالقة معهم من اجل اكتسابهم في الموقع وتكرار الزيارة للموقع وبالتالي يجب وضع آليات تعمل على تشجيعهم من اجل الدخول للموقع من خالل تقديم المحتوى الذي يقوم على جذب الزبائن الى الموقع.

من المهم جداً في هذه الأيام التفكير في المستقبل والاخذ بعين الاعتبار كيف سيصبح الموقع الالكتروني بعد تجهيزه وإطلاقه من اجل تصور عملية إدارة الموقع والتحضير لمها مسبقاً ومن الضروري جداً ايضاً الاخذ بعين الاعتبار الطريقة التي يفكر فيها الزوار للموقع عند إجراء أي تعديالت أو تطويرات فيه.

### **7.3 خطط تطويرية للمستقبل**

تكون الخطط تطويرية في المستقبل كالتالي:

- بناء تطبيق للهواتف من نوع "Android "و "IOS "بحيث يكون التطبيق متاح للزبائن يمكنهم من خالله تنزيل التطبيق والتقييم.
	- جعل الموقع أمن جداً للحفاظ على سرية وخصوصية معلومات المستخدمين من خلال استخدام خاصية أمان الموقع التي يتم تقديمها من شركة جوجل للحفاظ على معلومات زوار الموقع ومستخدميه.
		- توسيع القاعدة الجماهيرية وتوسيع نطاق المشروع.
- إنشاء مدونه خاصة بالموقع تحتوي على موضوعات تهم الجمهور المستهدف وتدفعهم إلى الزيارة الموقع االلكتروني.
	- تطوير عملية التواصل بين األطباء والمستخدمين في الموقع.
	- تحويل الموقع من محلي الى موقع عالمي من أجل زيادة عدد المستخدمين للتطبيق.

**مالحظة:** لم يقم فريق المشروع بوضع آليات واضحة ومفصلة من اجل تحقيق هذه الخطط المستقبلية في الوقت الحالي، ولكن نسعى لدراستها ووضع االستراتيجيات األنسب لهذه اآلليات بعد الحصول على درجة البكالوريوس من جامعة بوليتكنك فلسطين.

# **المراجع**

**المراجع** mayoclinic: https://www.mayoclinic.org/ar/diseases- من الاسترداد من .mayoclinic: https://www.mayoclinic.org/ar conditions/mental-illness/symptoms-causes/syc-20374968?fbclid=IwAR0USJZAdGKKjvlAetRyX7SZvoU71z3Wvu2CyrVUygezcksnL0KZIYLN 5Is

أهمية الصحة النفسية. )2023(. تم االسترداد من : medicoverhospitals

https://www.medicoverhospitals.in/ar/articles/importance-of-mentalhealth?fbclid=IwAR00CxKkO4O6fQ2464Pbr5B29zFZTVkwsSZV4r0LLtYF2QPekqWIeNFvYp Q#:~:text=%D9%84%D9%85%D8%A7%D8%B0%D8%A7%20%D8%A7%D9%84%D8%B5% D8%AD%D8%A9%20%D8%A7%D9%84%D9%86%D9%81%D8%B3%D9%8A%D